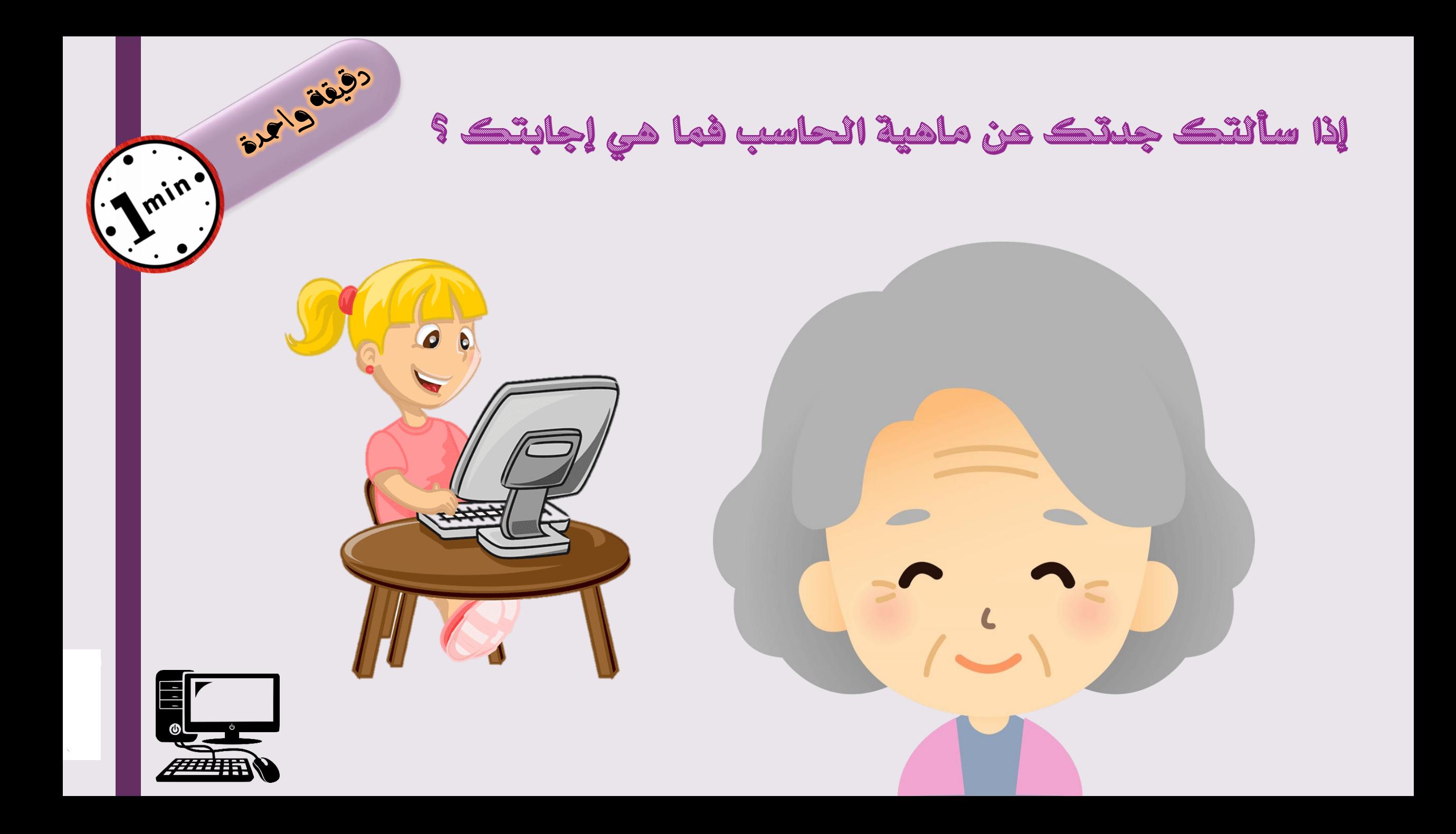

بسمإلله الزحمن القيم

التاريخ : الحصة : المادة : مهارات رقمية

الوحدة الأولى :<br>تعلم الأساسيات

الليوس الأول : الاحاسب

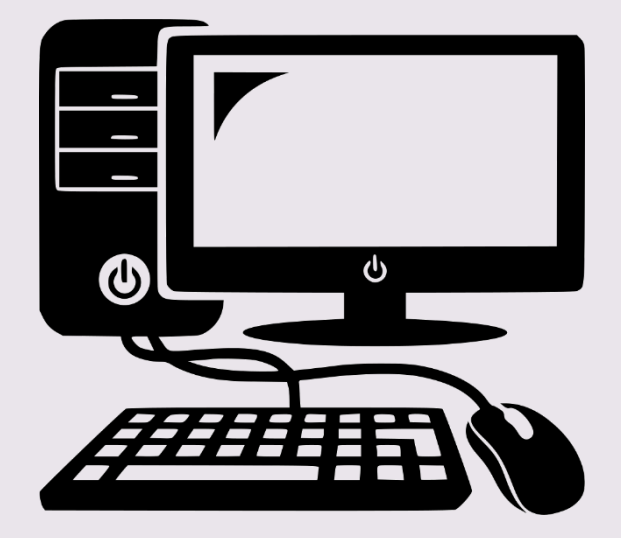

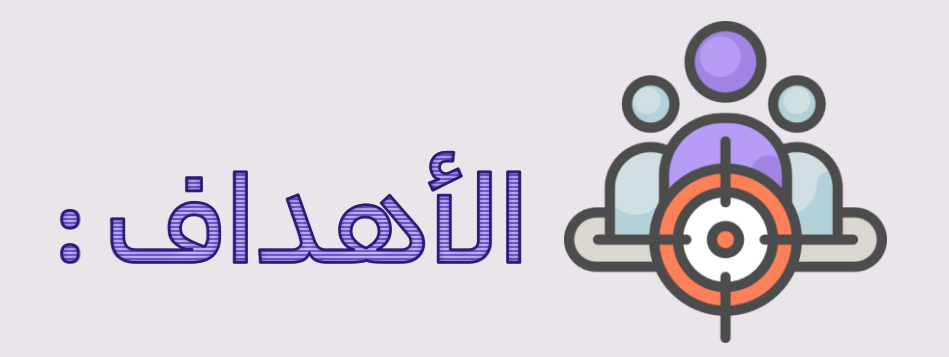

> الأجهزة الرئيسة والملحقة بالحاسب واستخداماتها.

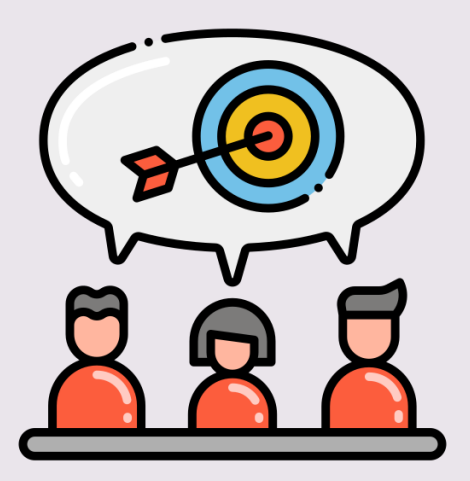

الحاسب هو أحد أنواع الأجهزة الإلكترونية، يمكنه اتباع تعليمات محددة واتخاذ القرارات والقيام بالكثير من الأمور المفيدة.

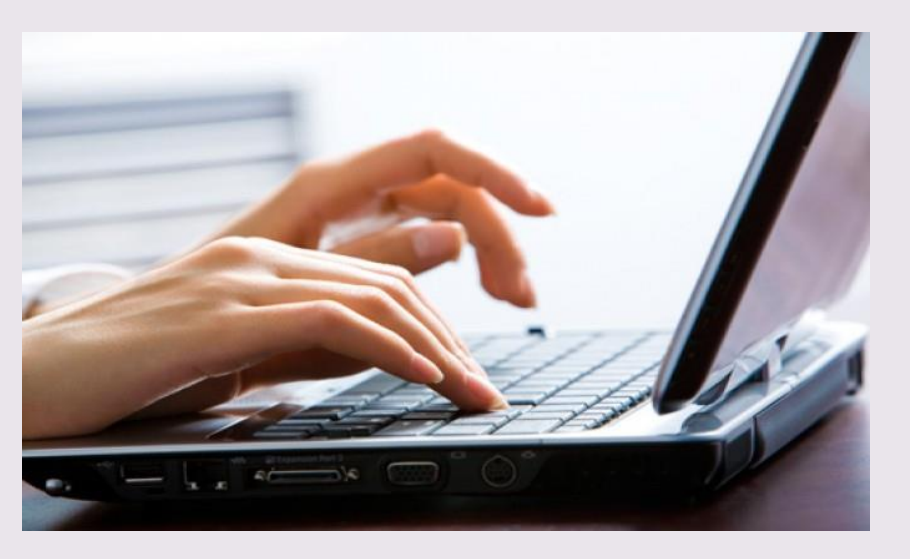

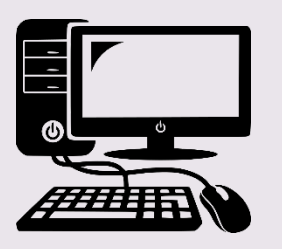

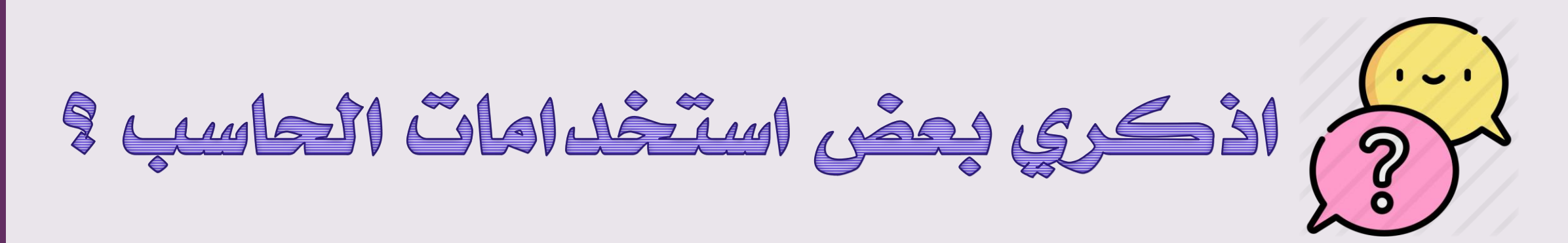

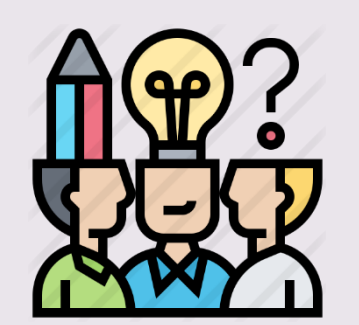

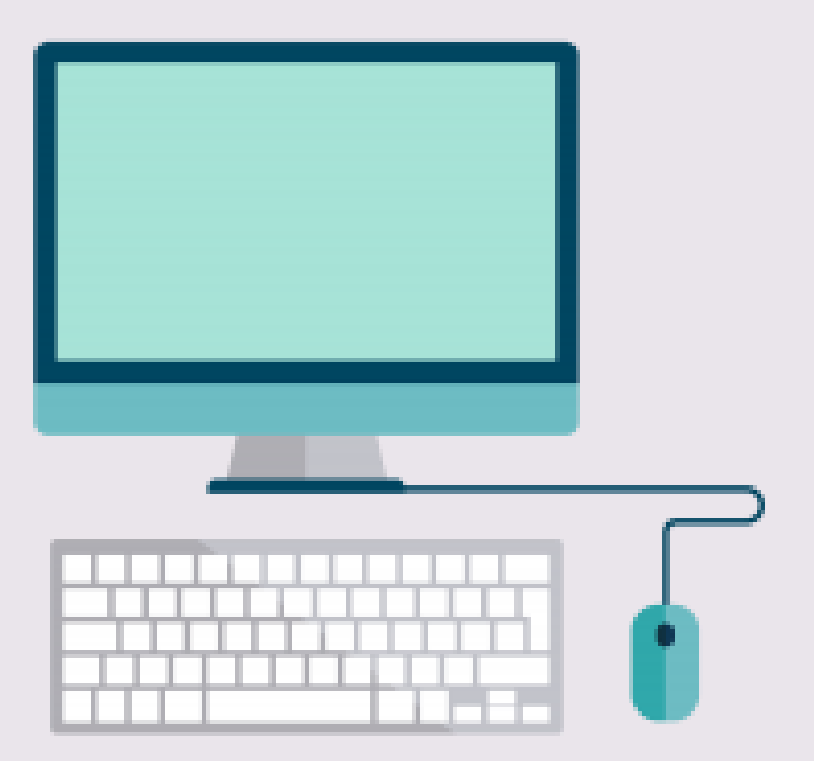

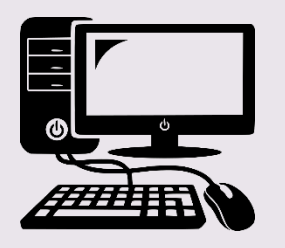

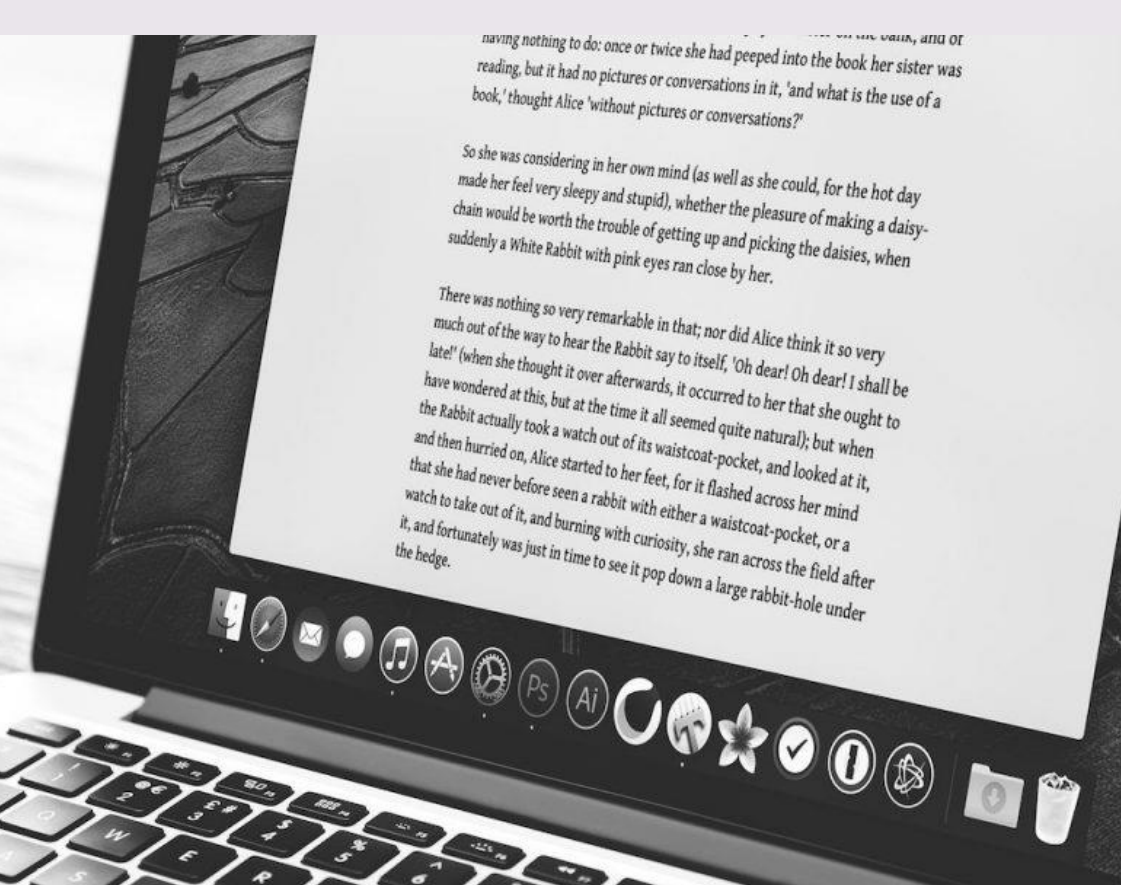

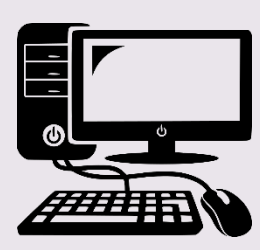

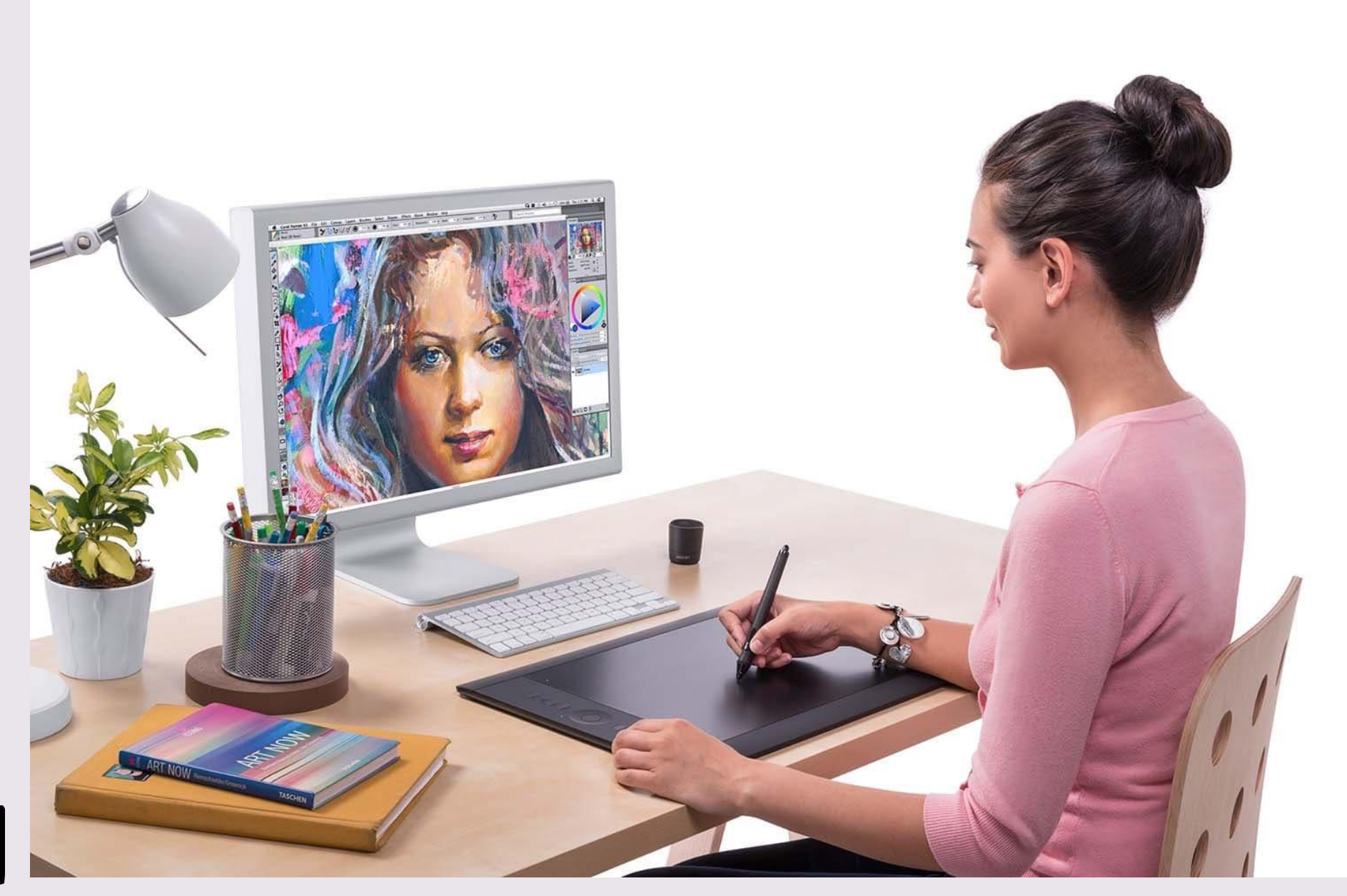

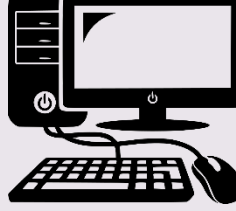

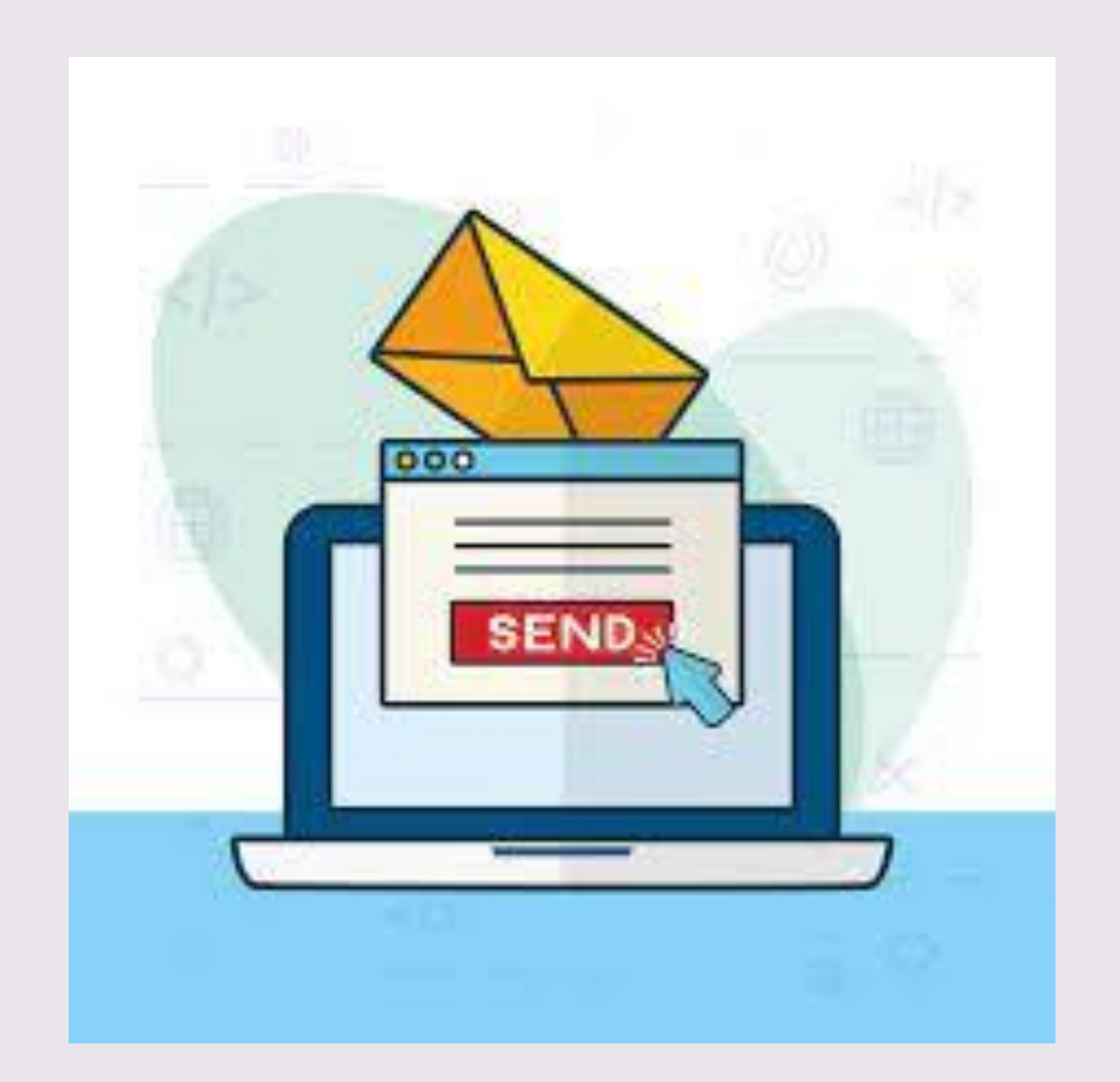

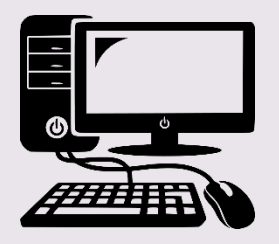

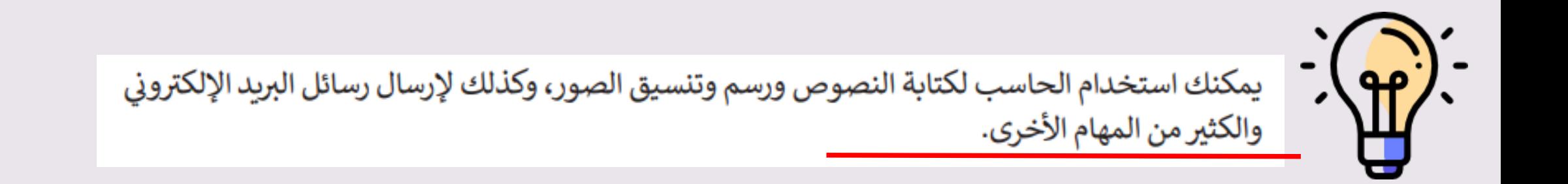

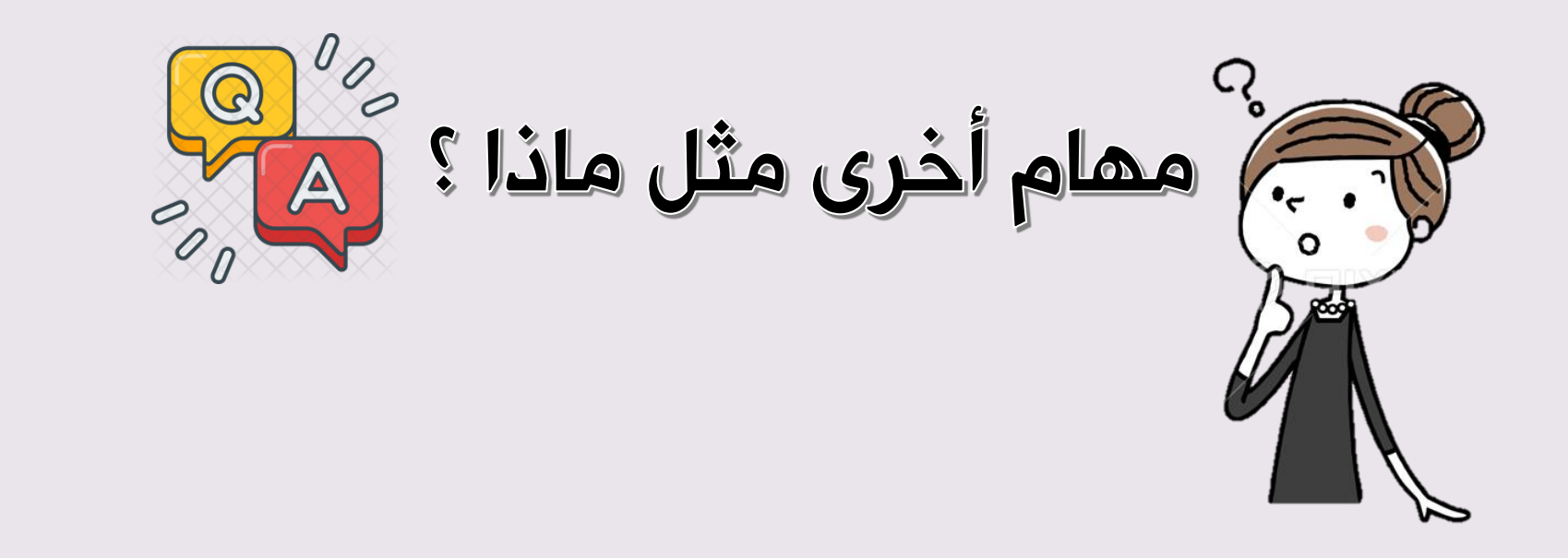

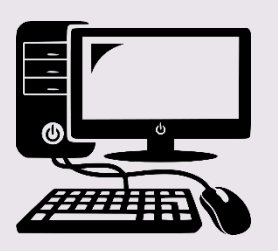

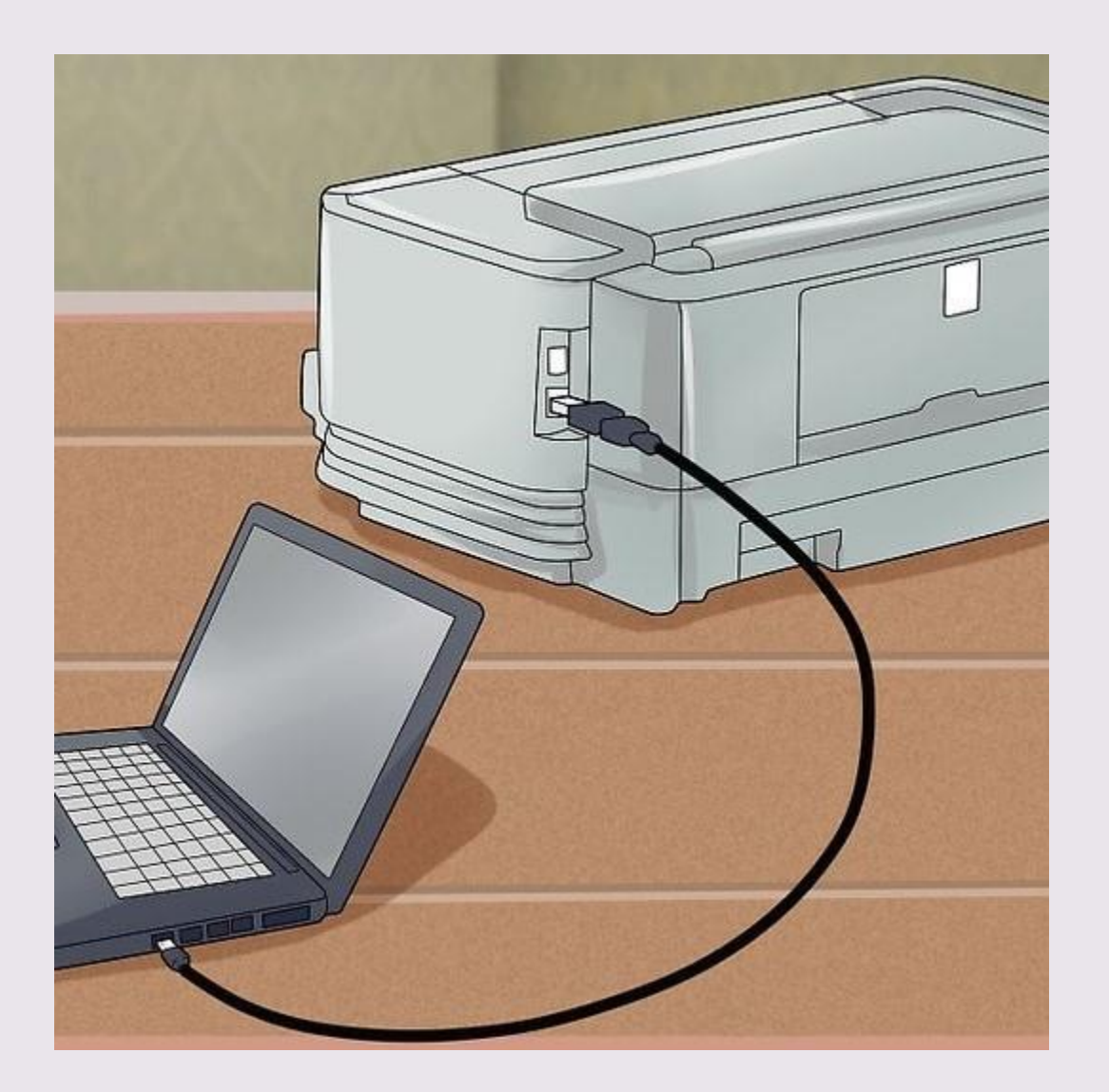

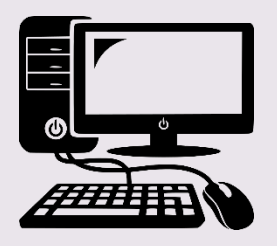

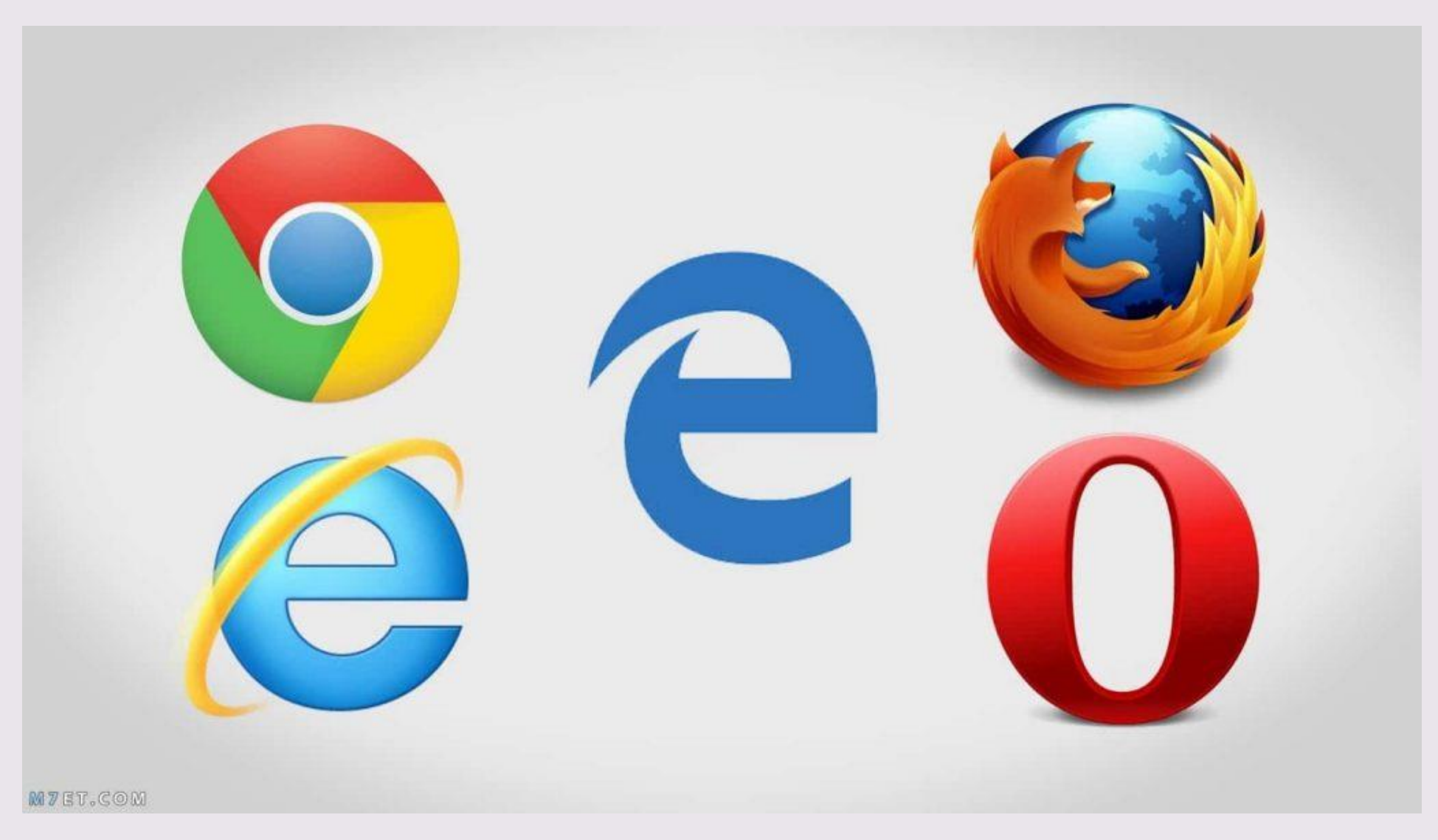

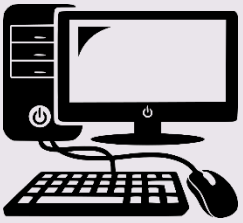

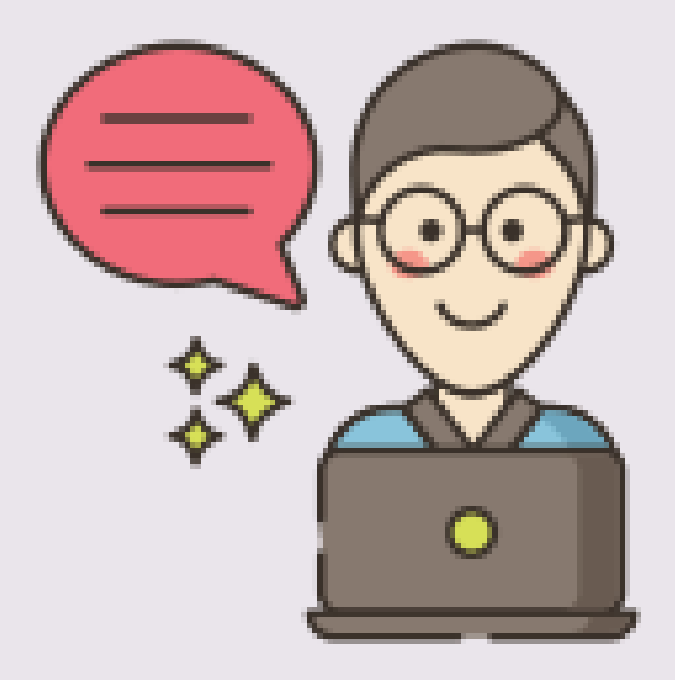

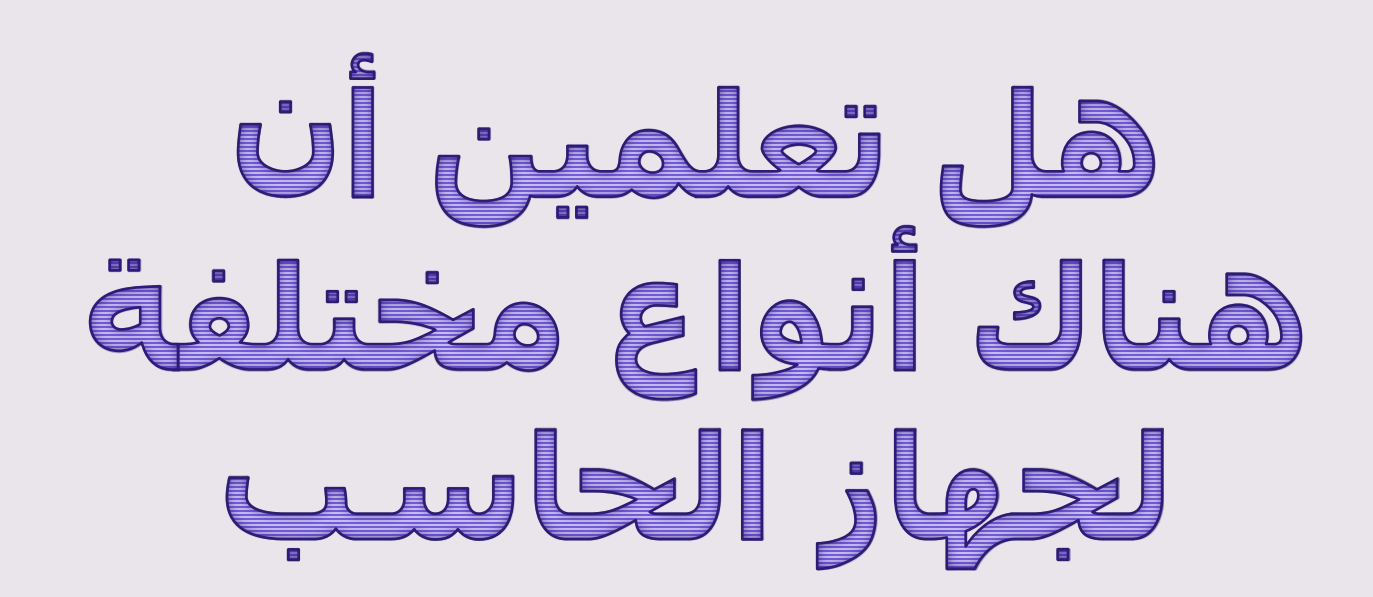

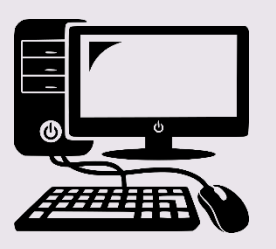

ما نوع الحاسب الظاهر أمامك ؟

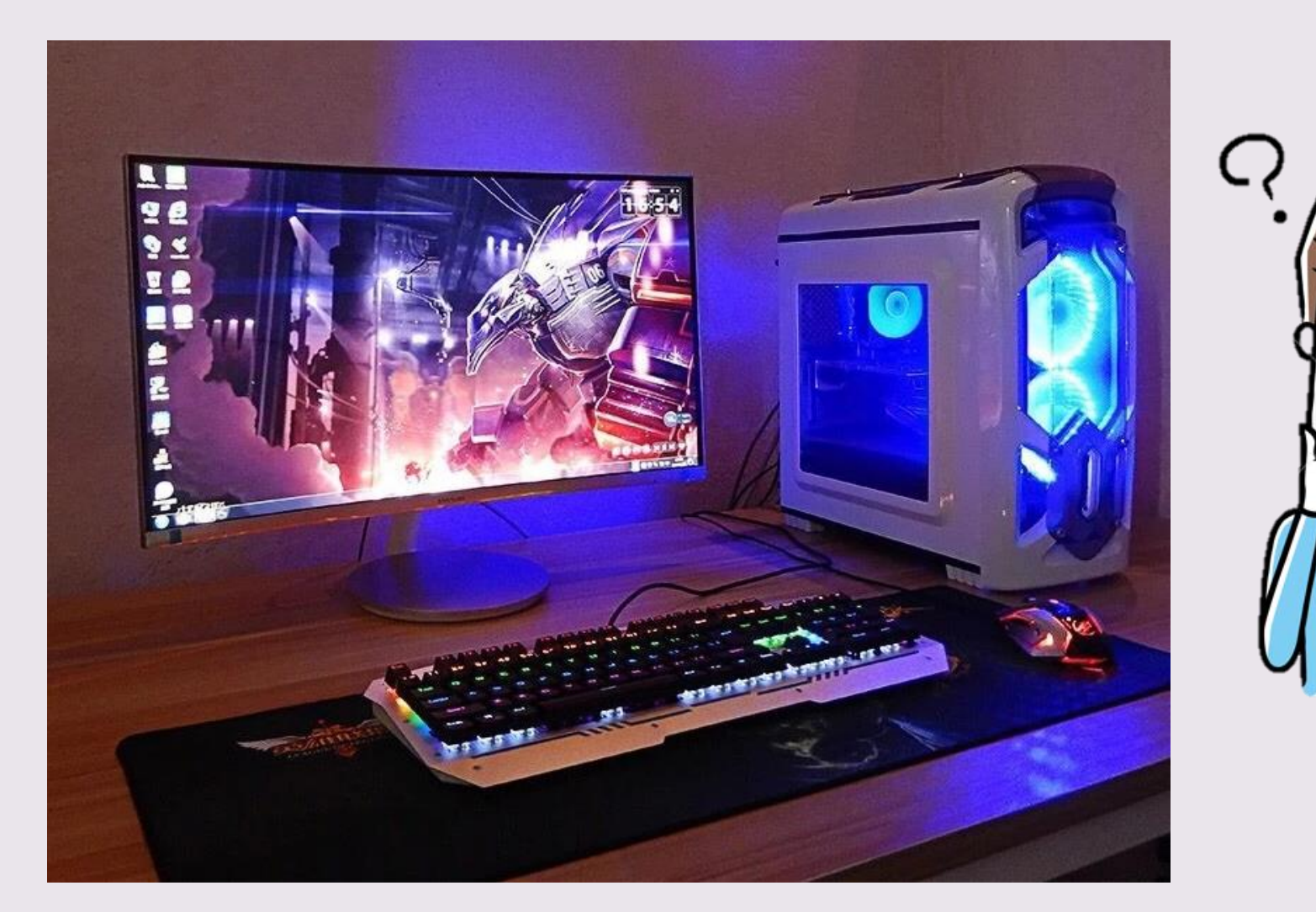

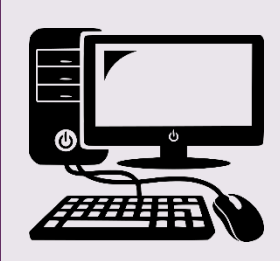

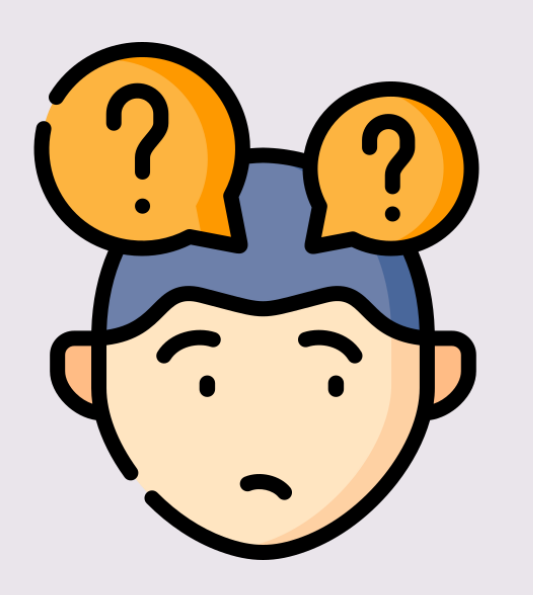

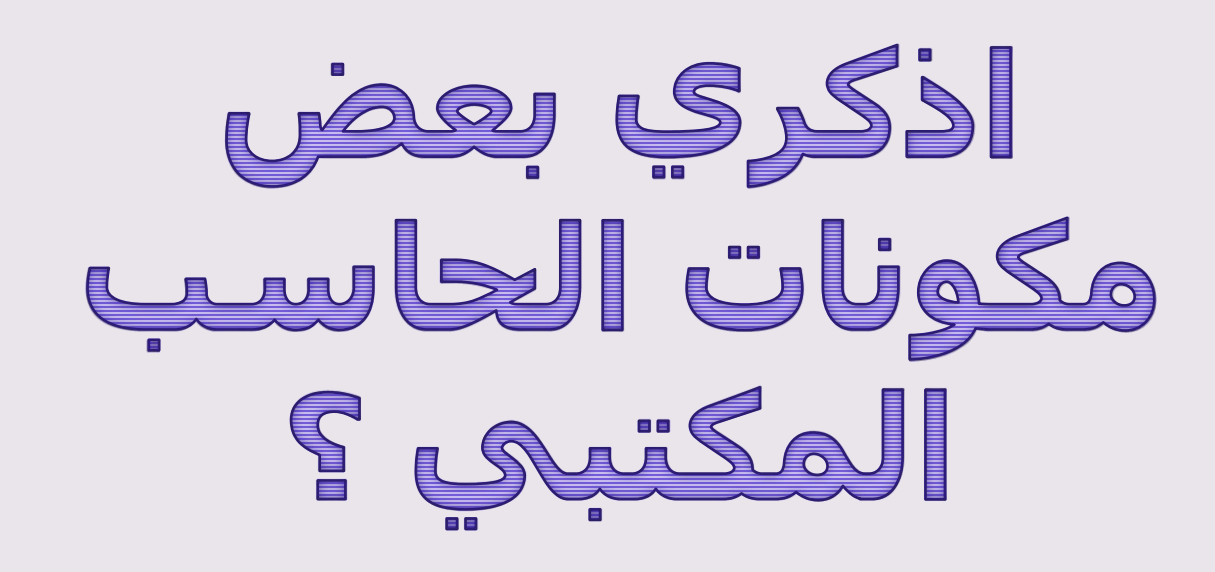

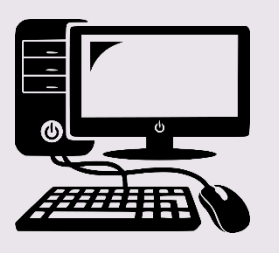

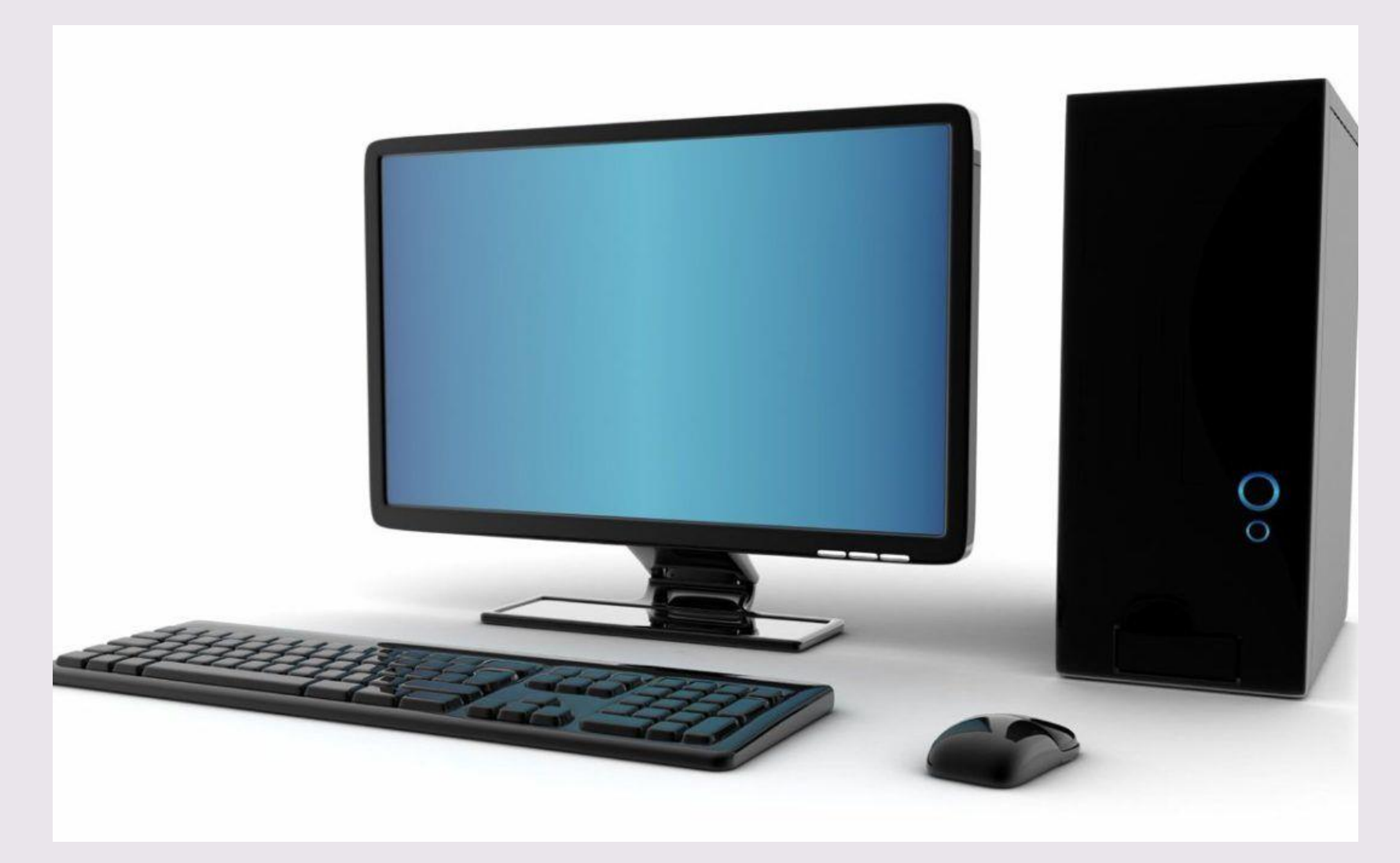

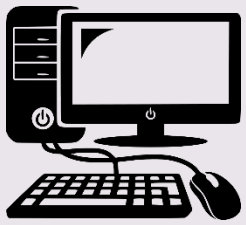

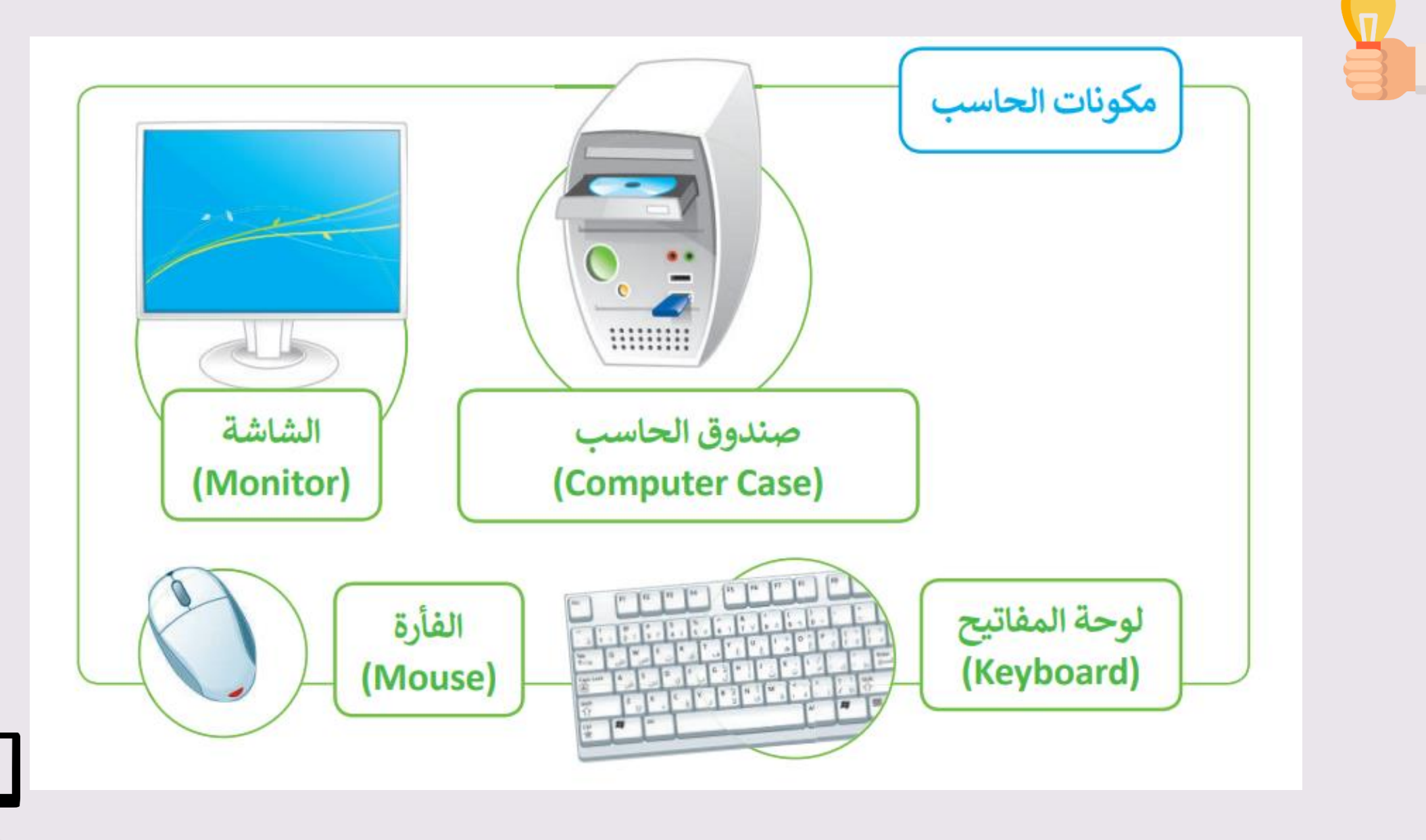

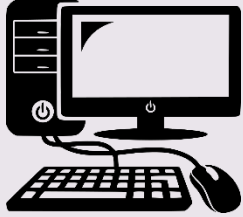

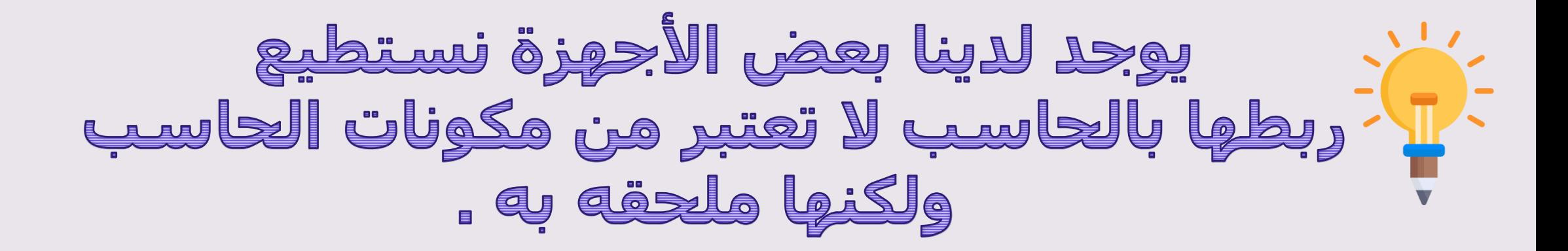

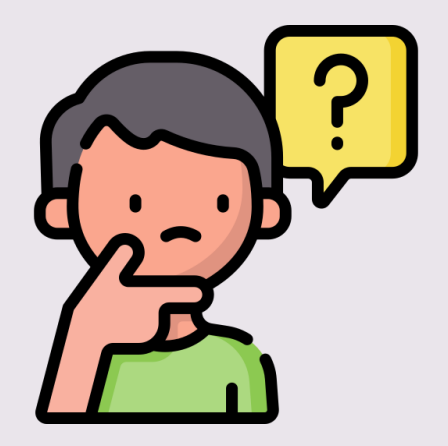

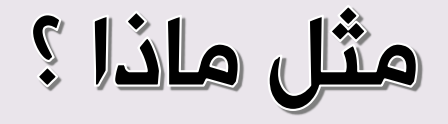

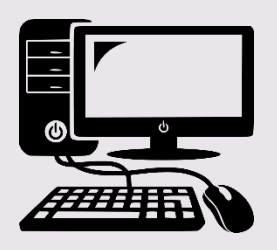

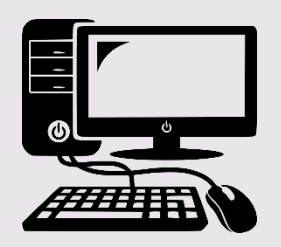

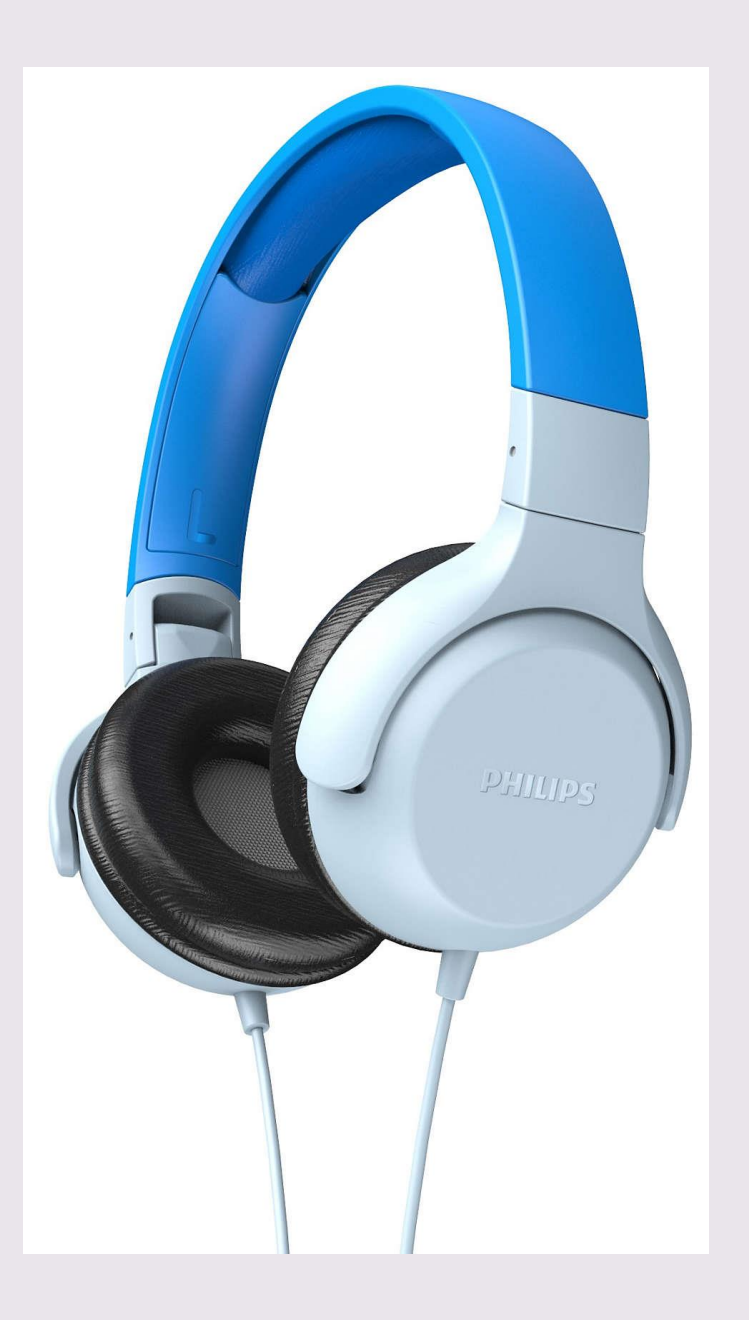

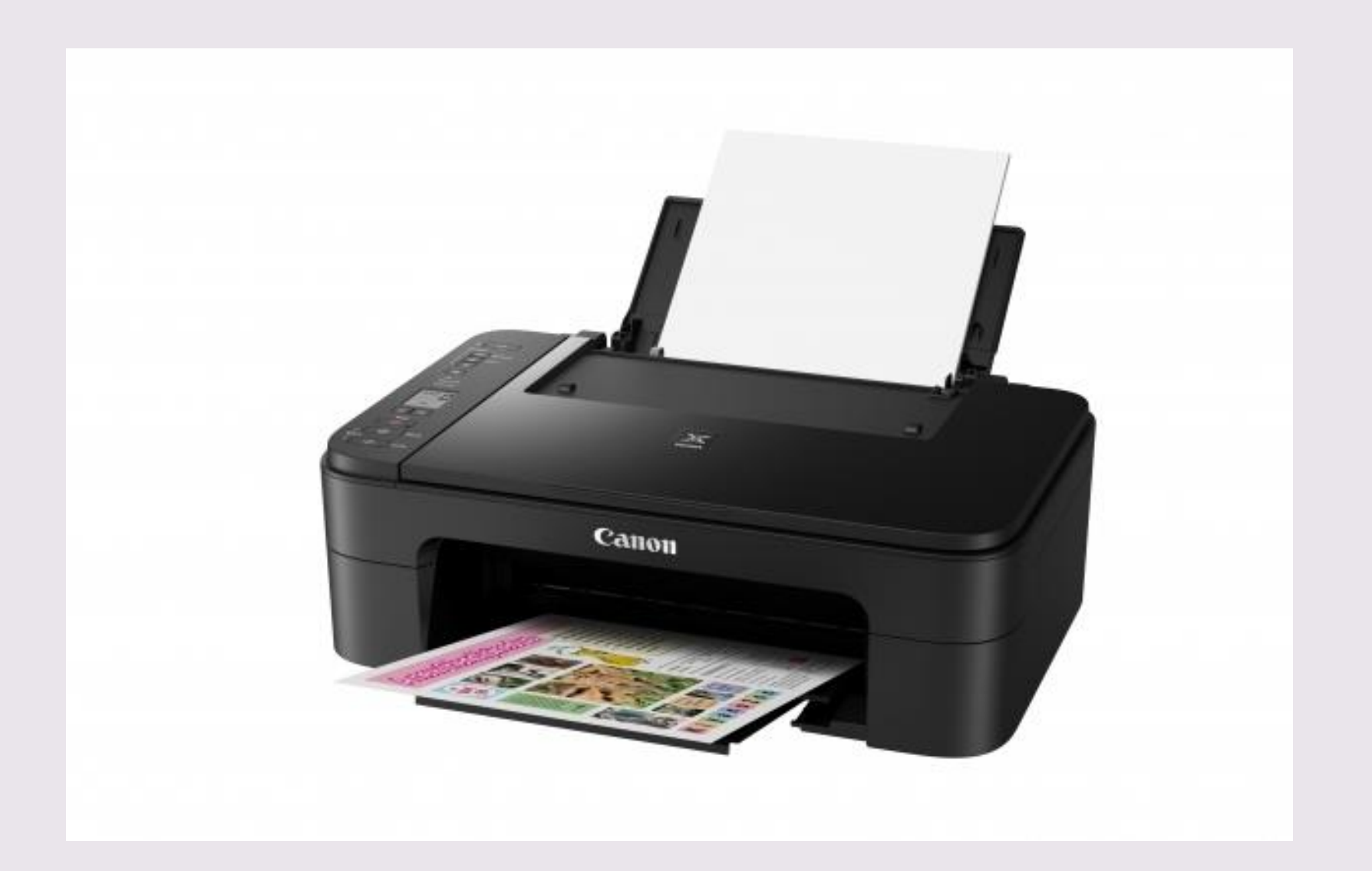

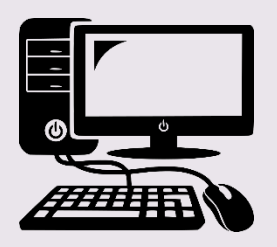

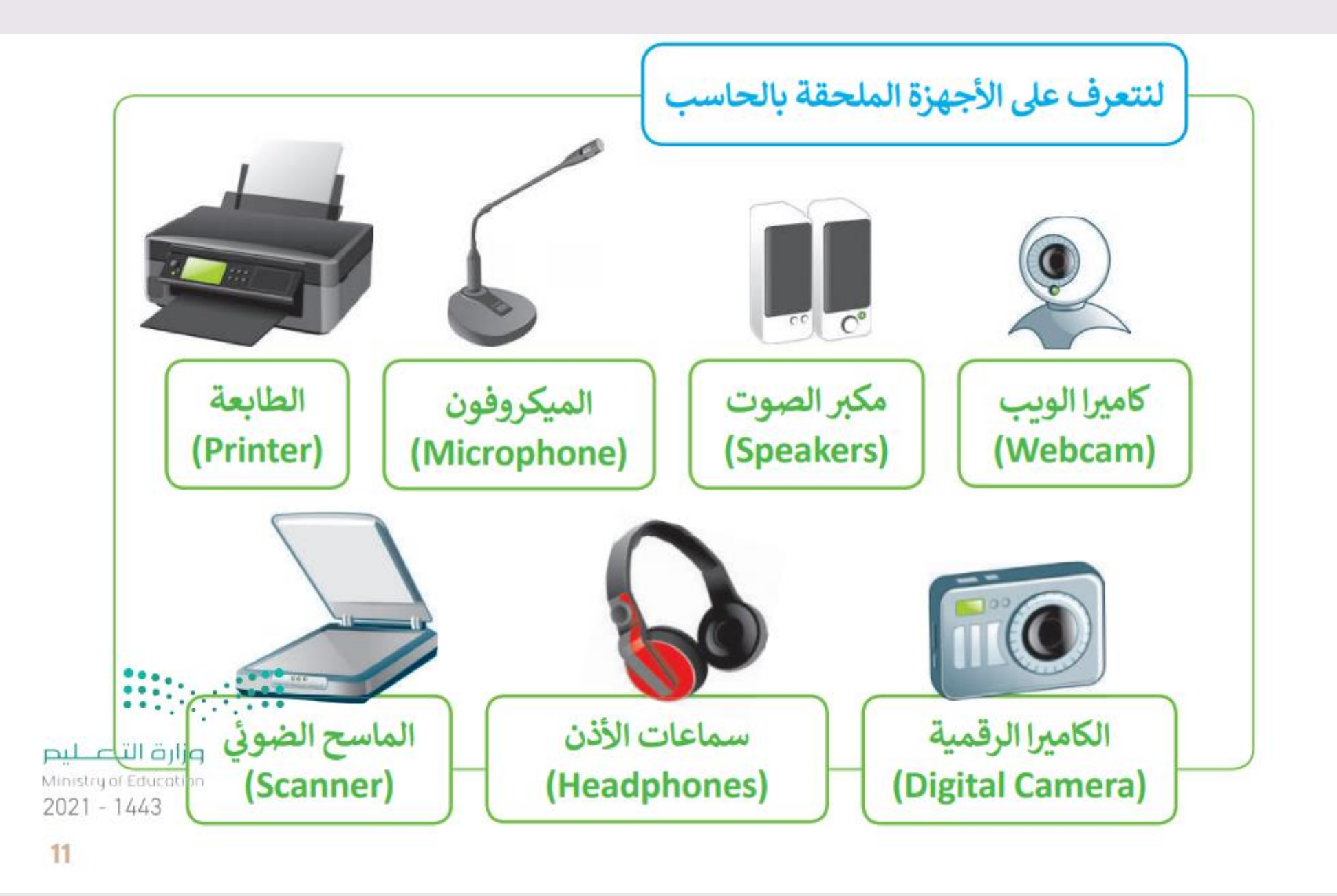

E

## [] [] صلى العمود أ (اسم الجهاز ) بما يناسبه من العمود ب (وظيفته ) :

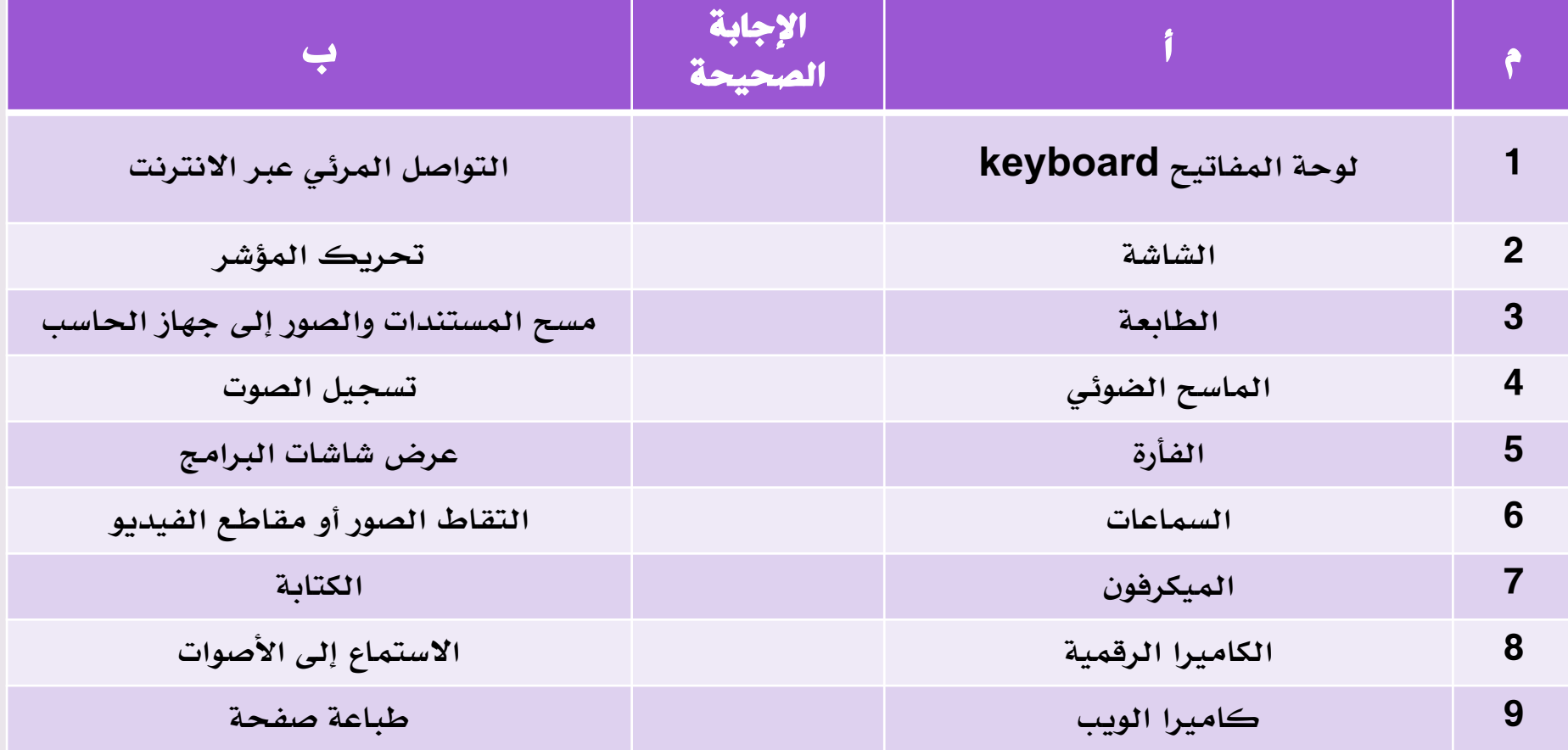

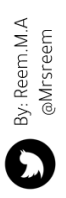

## []] صلى العمود أ (اسم الجهاز ) بما يناسبه من العمود ب (وظيفته ) :

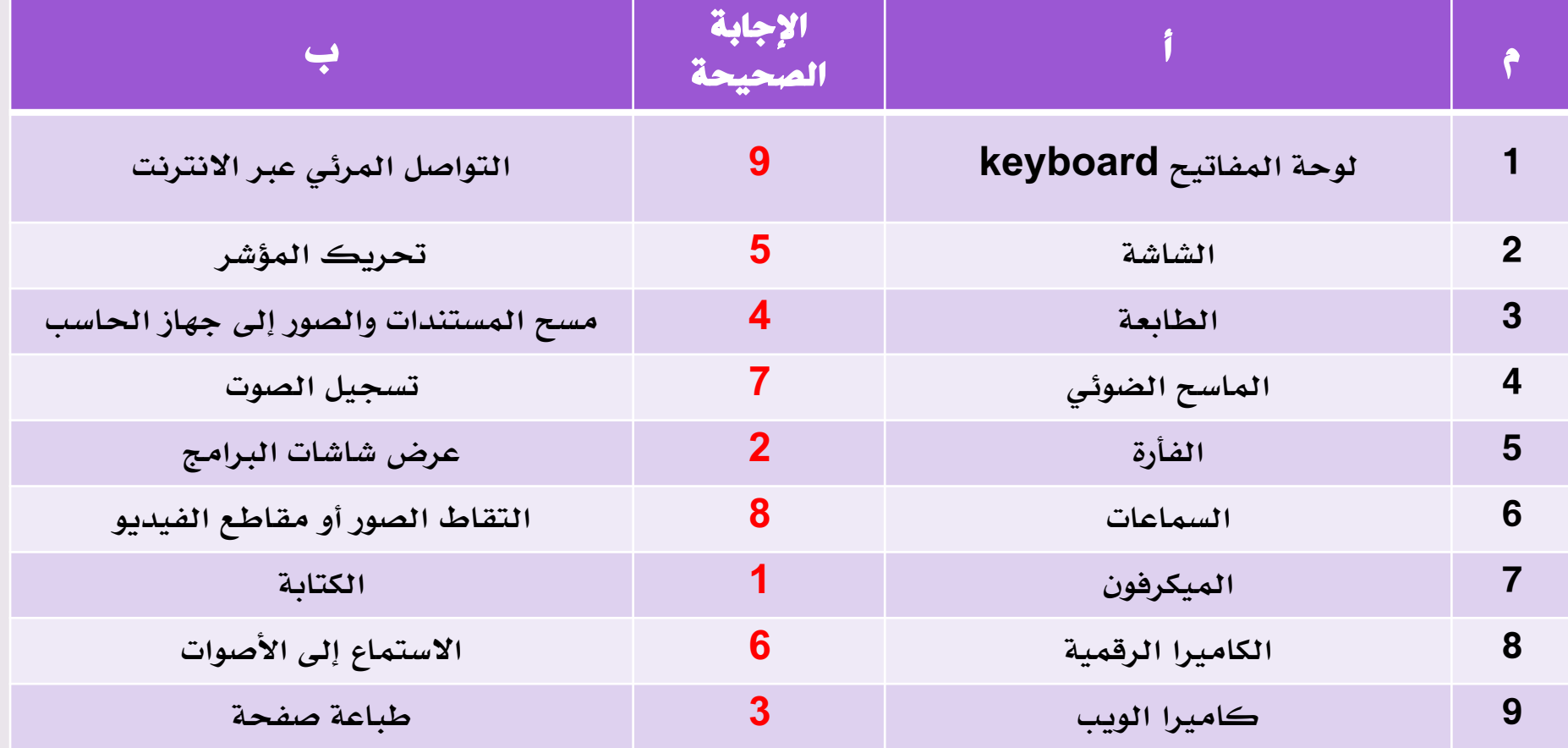

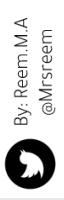

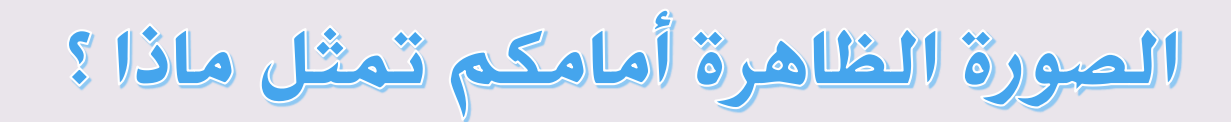

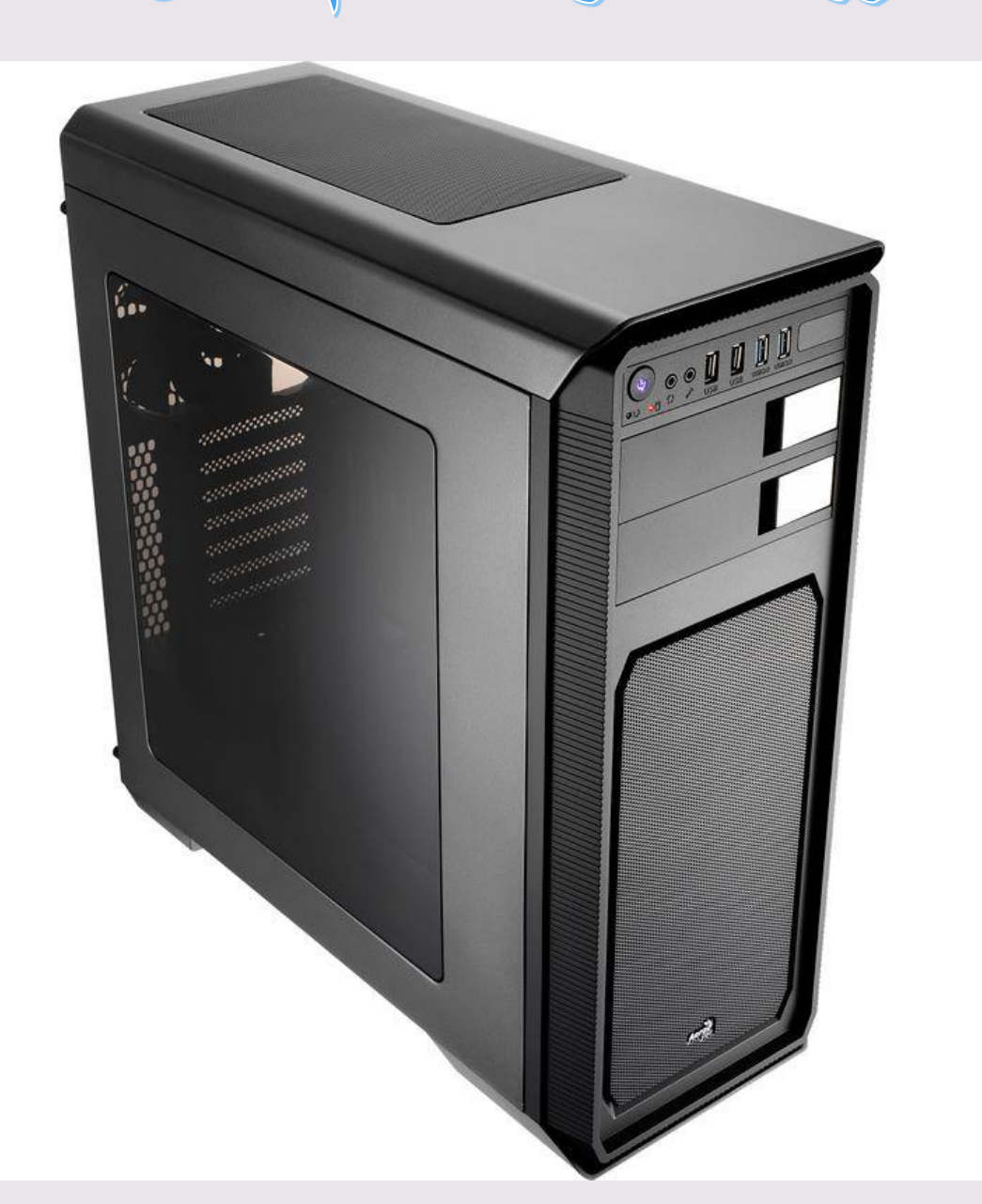

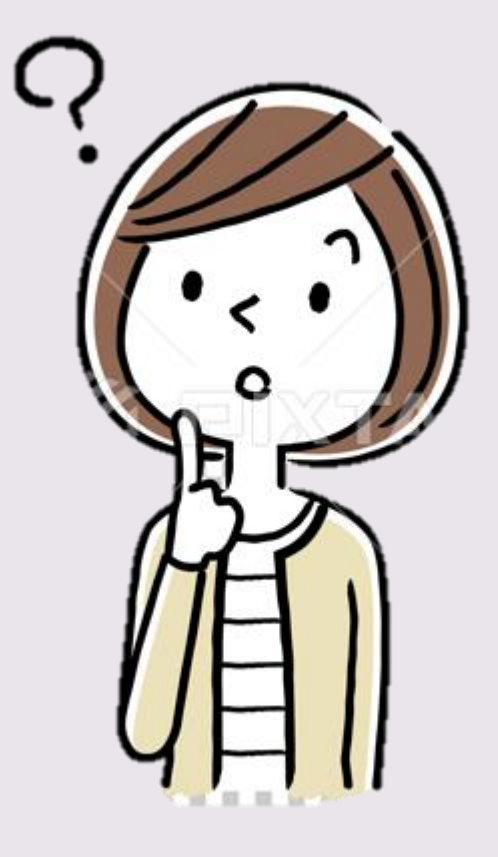

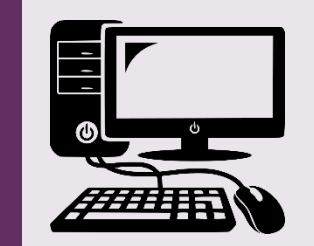

By: Reem.M.A.

مما يتكون صندوق الحاسب؟

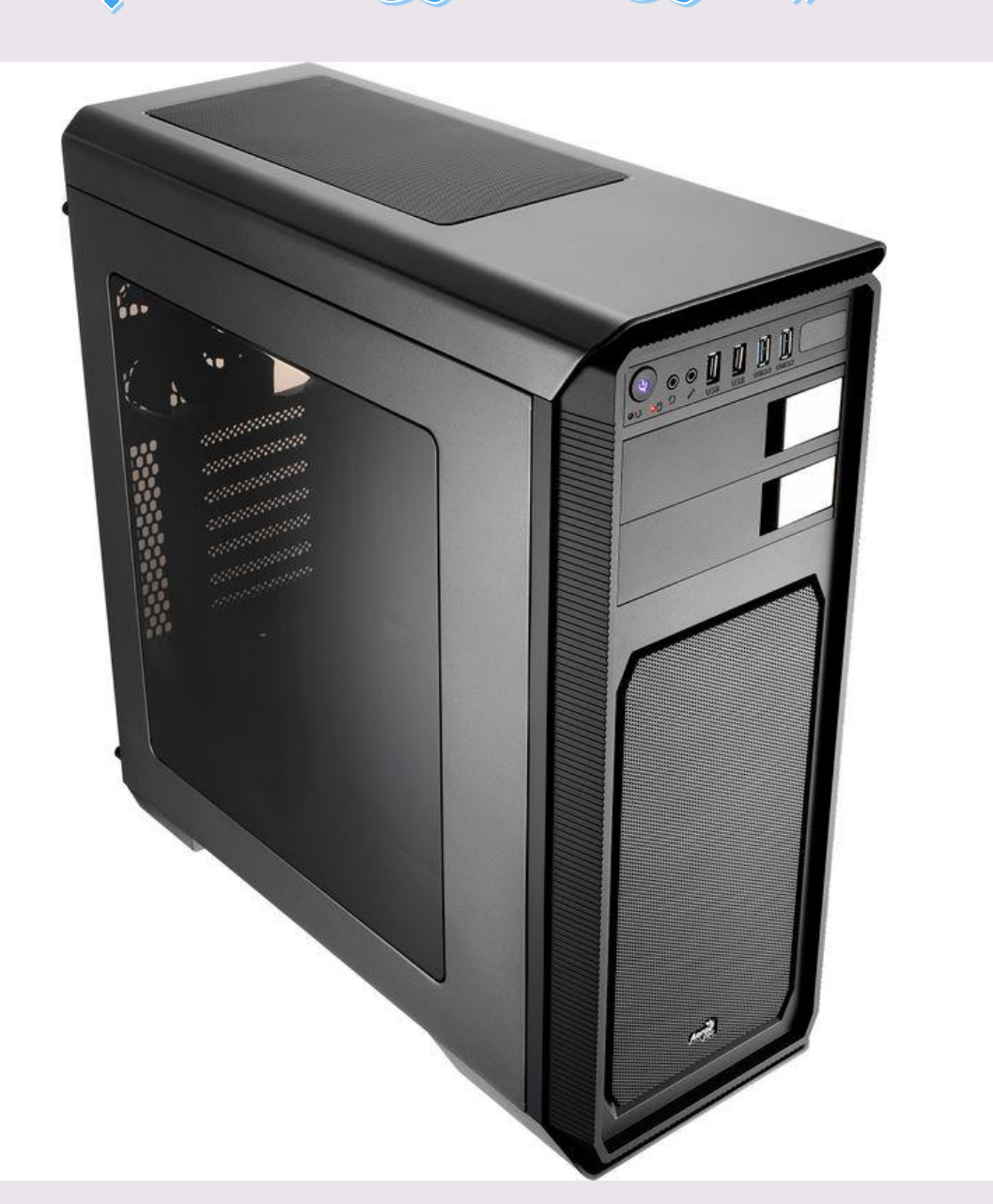

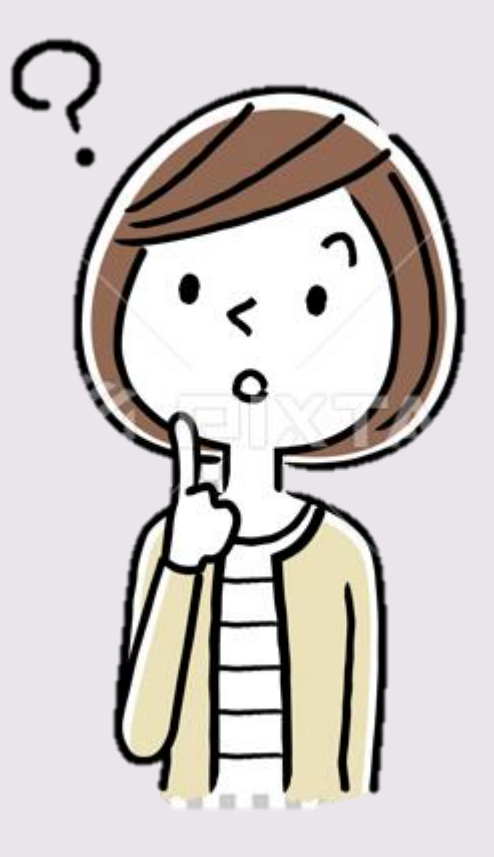

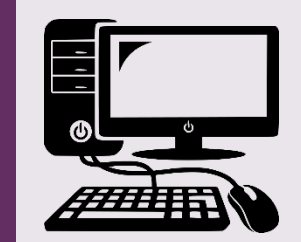

By: Reem.M.A

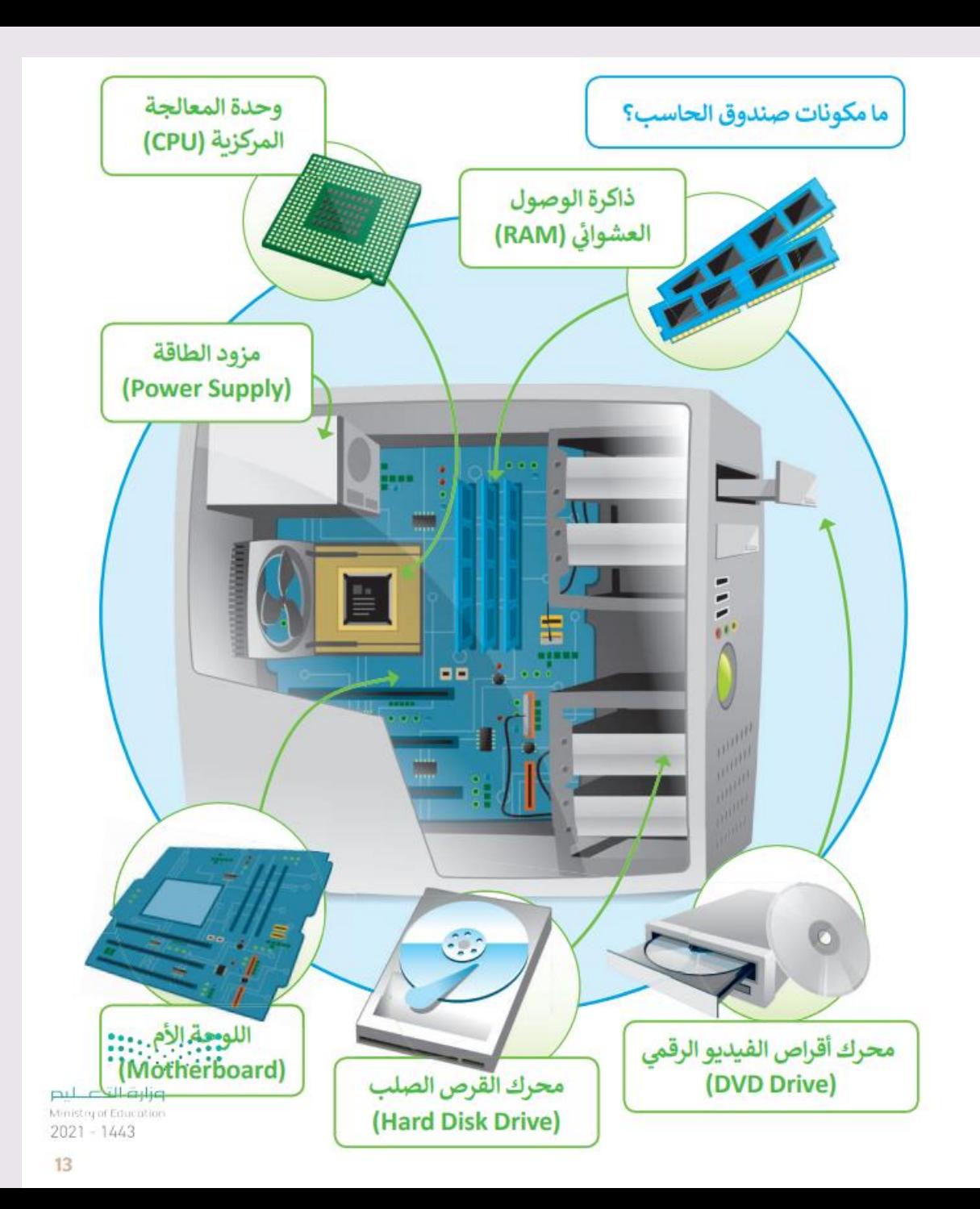

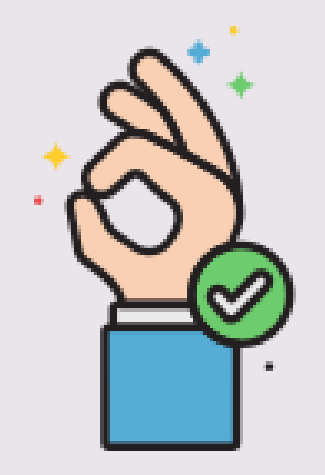

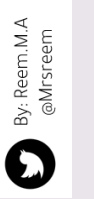

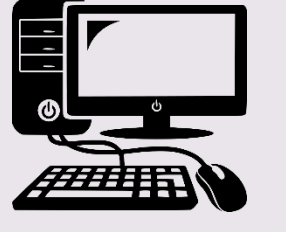

الصورة الظاهرة أمامكم تمثل ماذا ؟

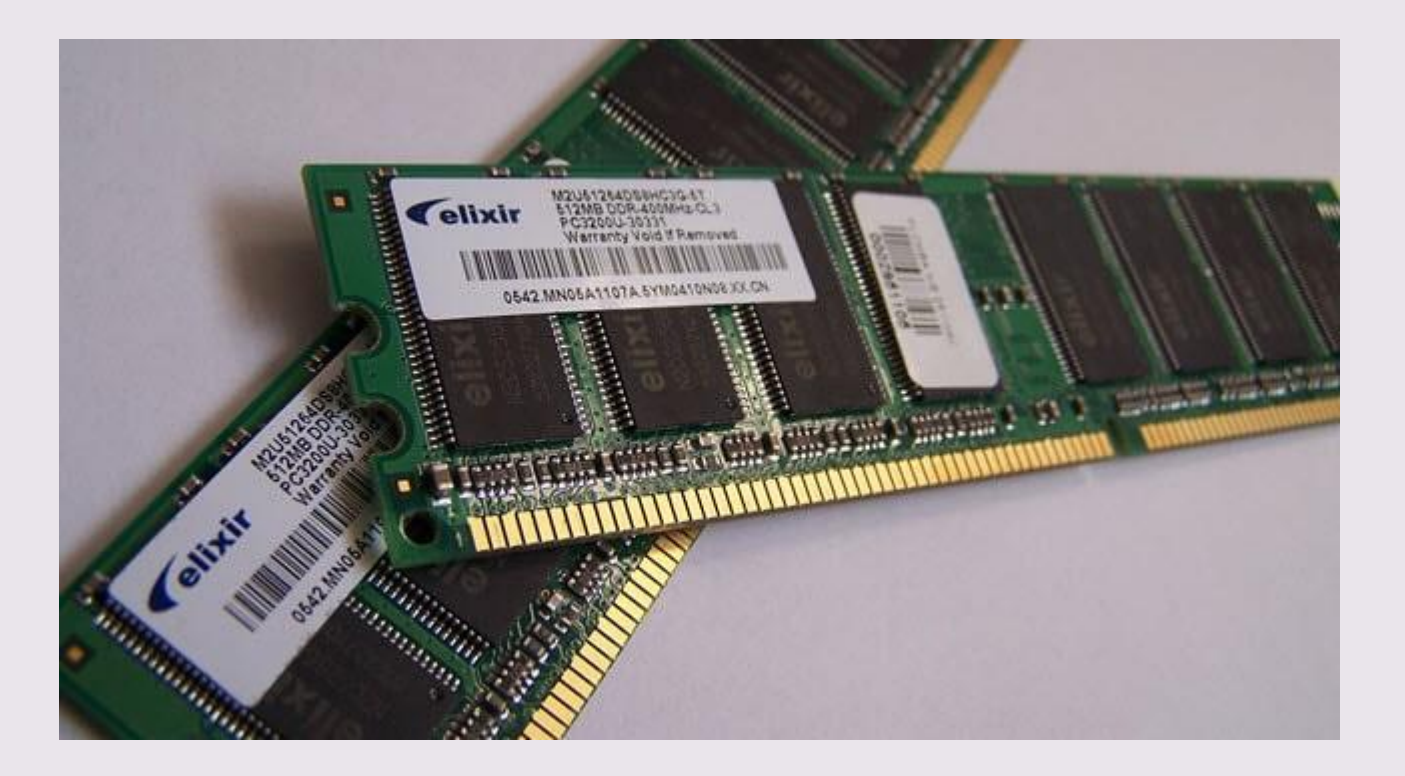

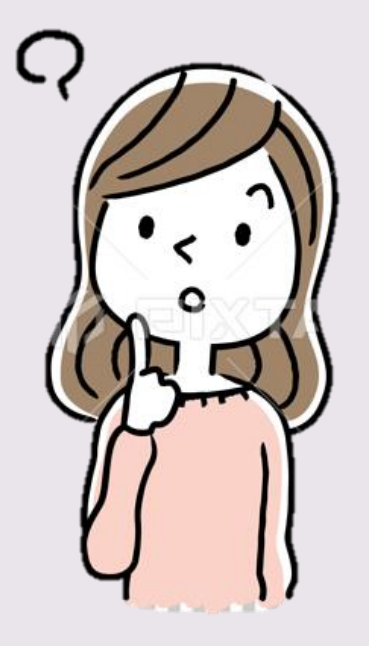

أُ، ذَاكَرةَ الوصول العشوائي<br>بِ، وحدة المعالجة المركزية<br>جِ، اللوحة الأم

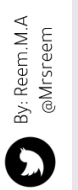

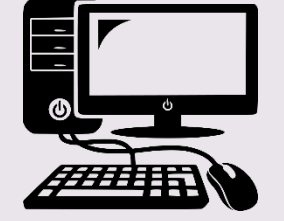

## المهورة الظاهرة أمامكم تمثل ماذا ؟

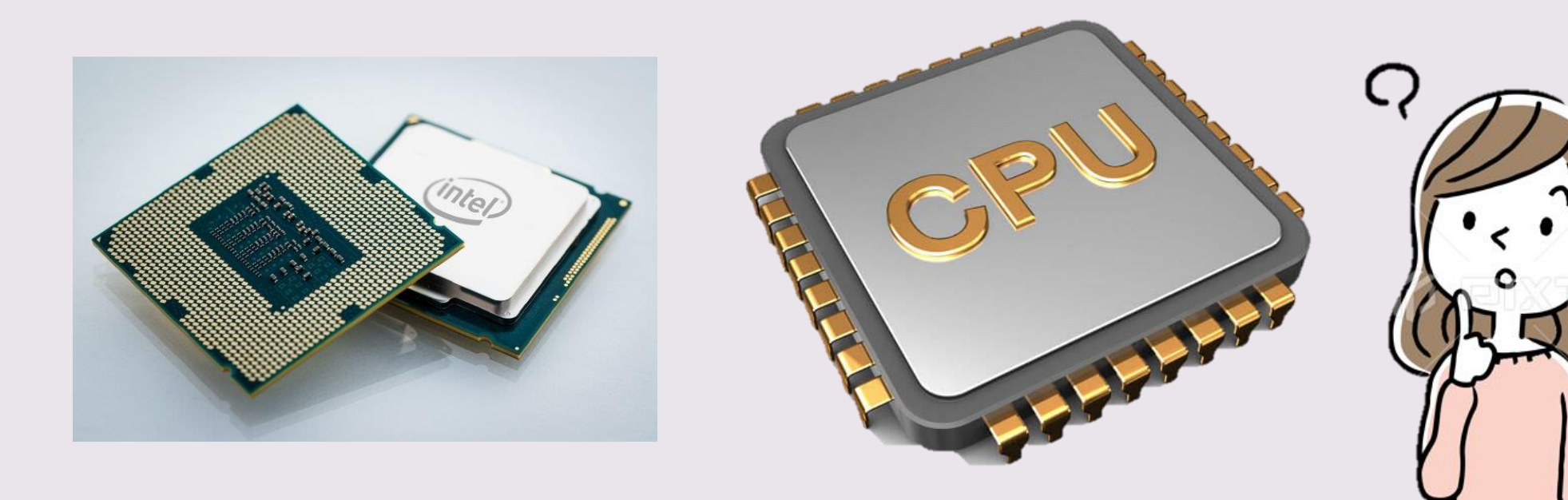

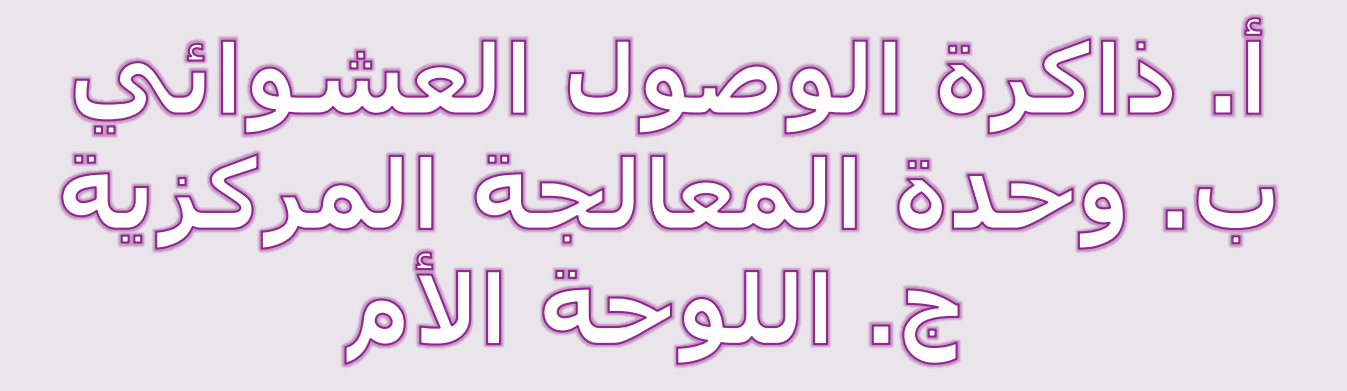

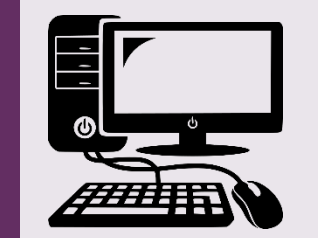

By: Reem.M.A<br>@Mrsreem

 $\ddot{\mathbf{O}}$ 

## الصورة الظاهرة أمامكم تمثل ماذا ؟

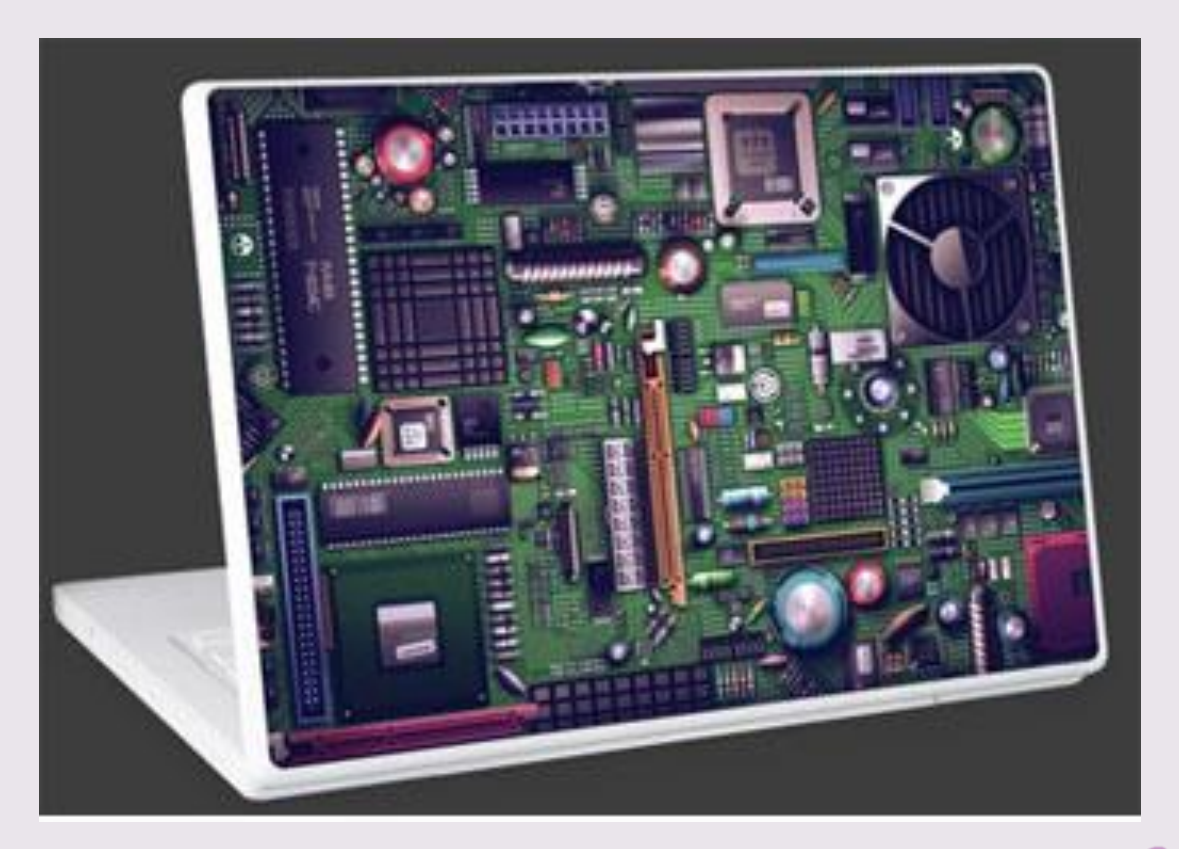

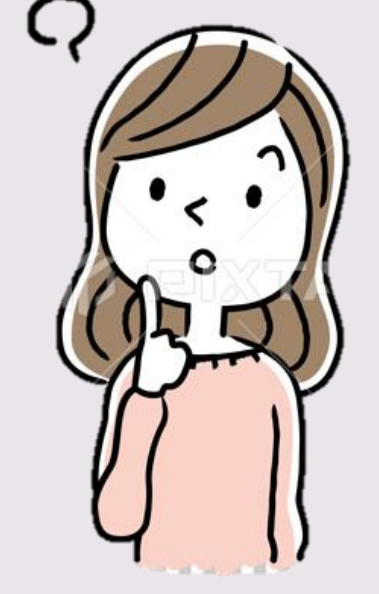

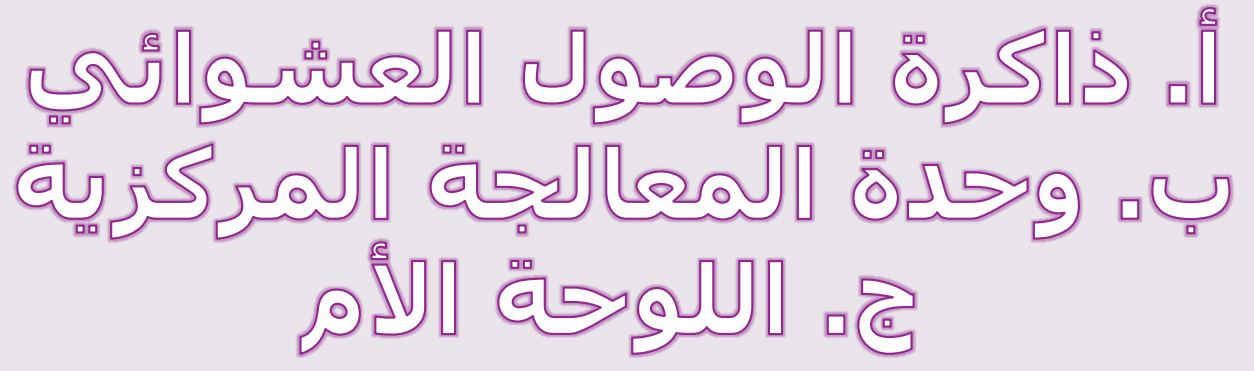

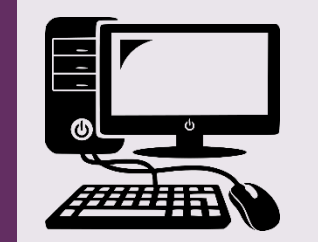

By: Reem.M.A

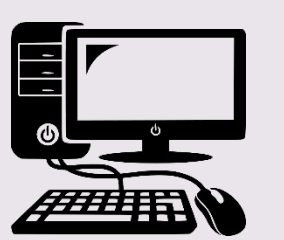

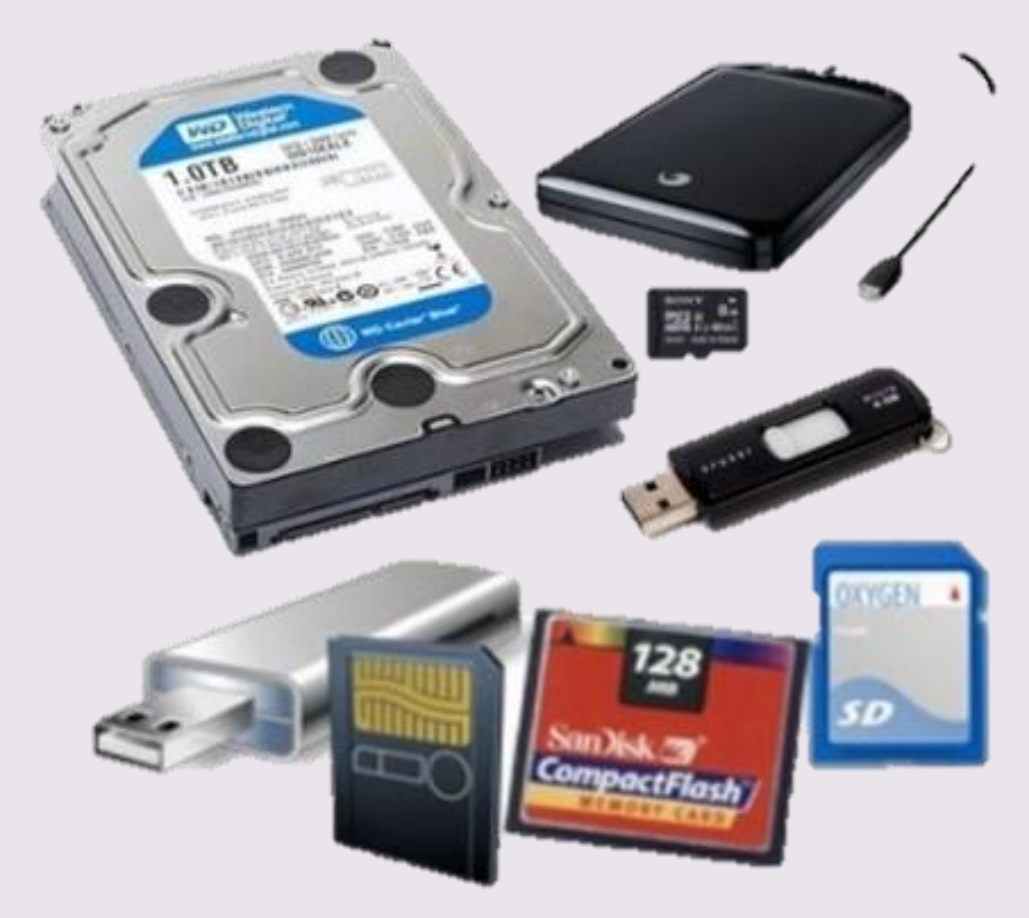

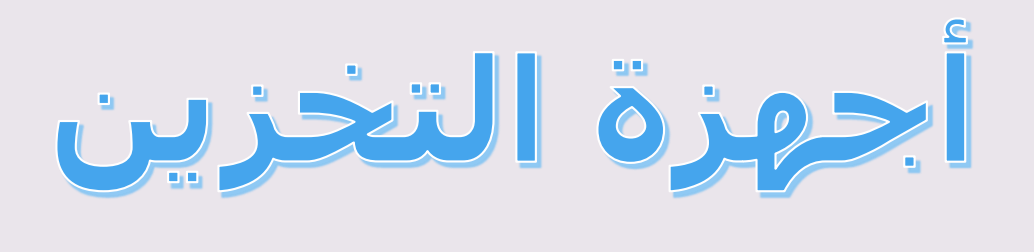

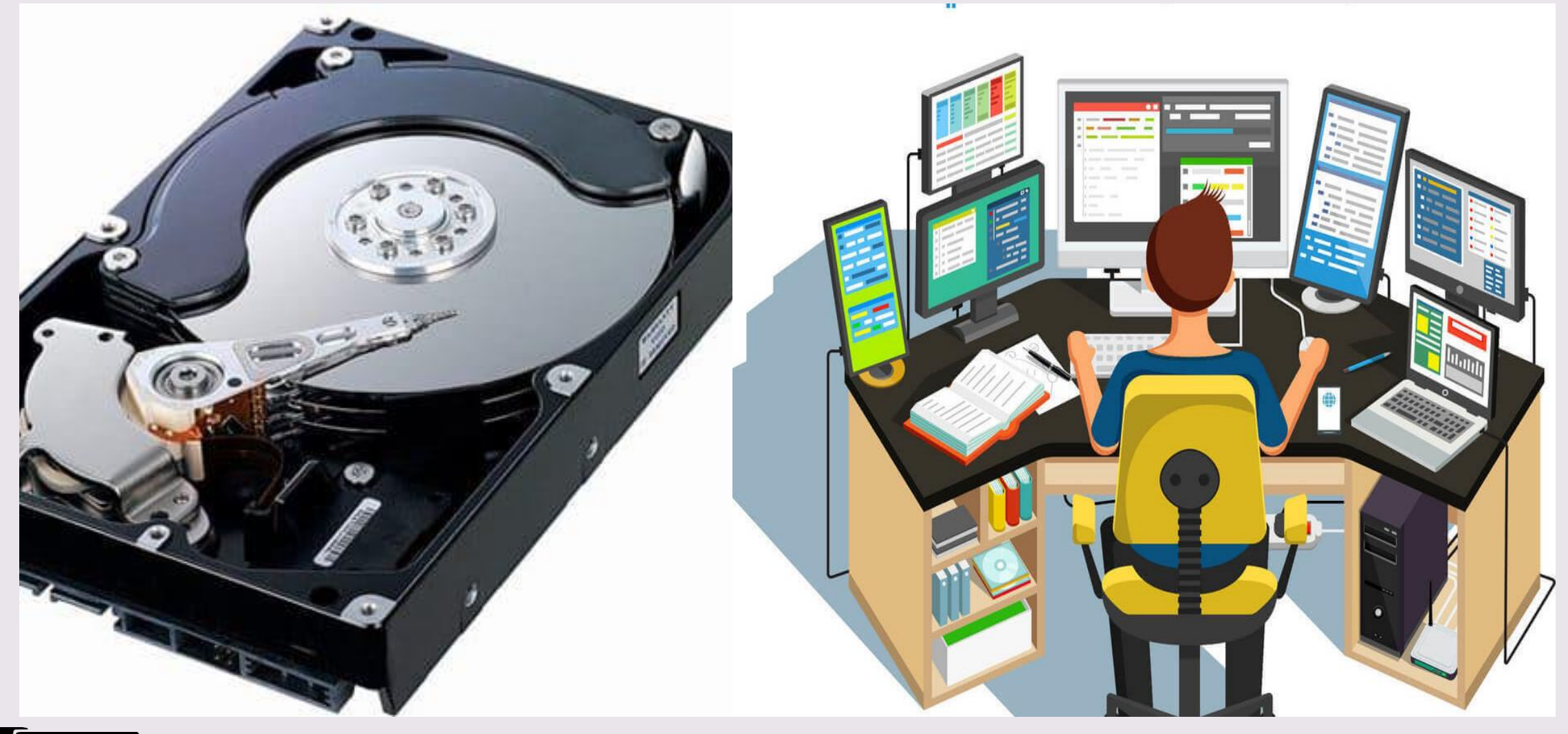

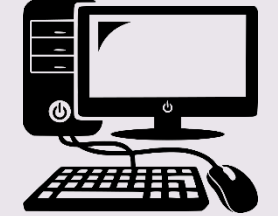

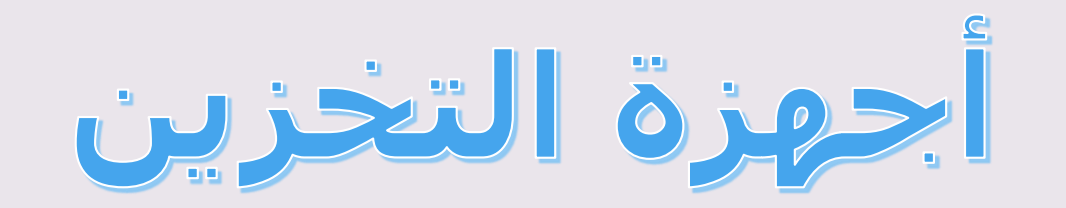

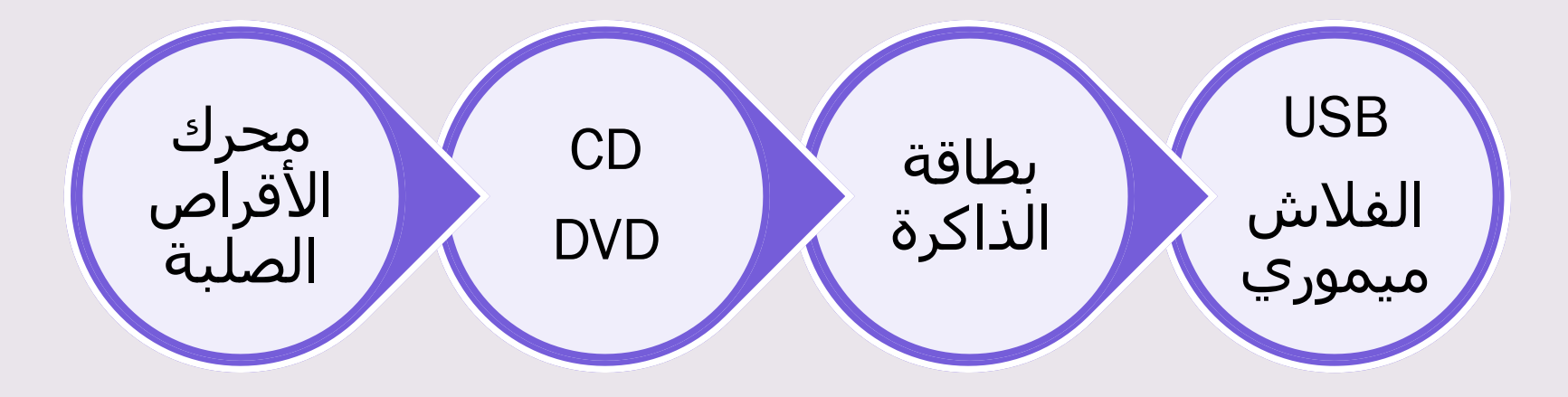

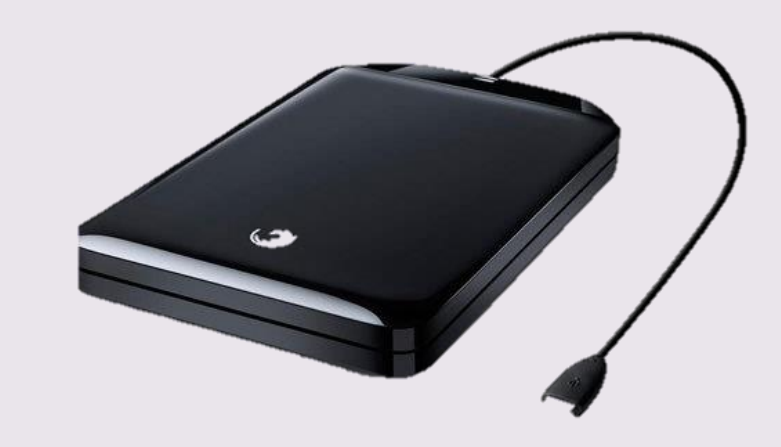

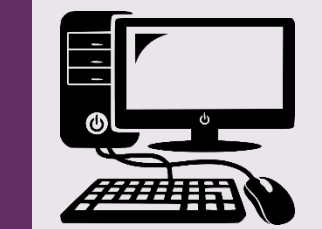

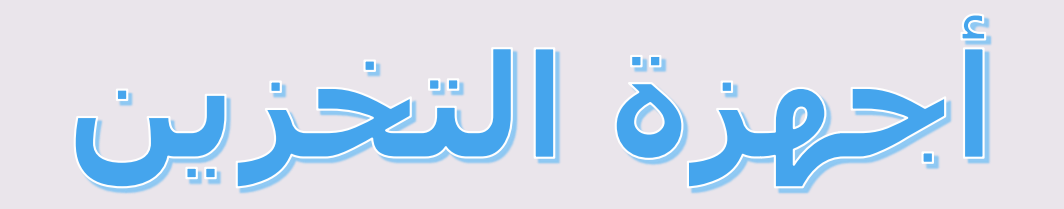

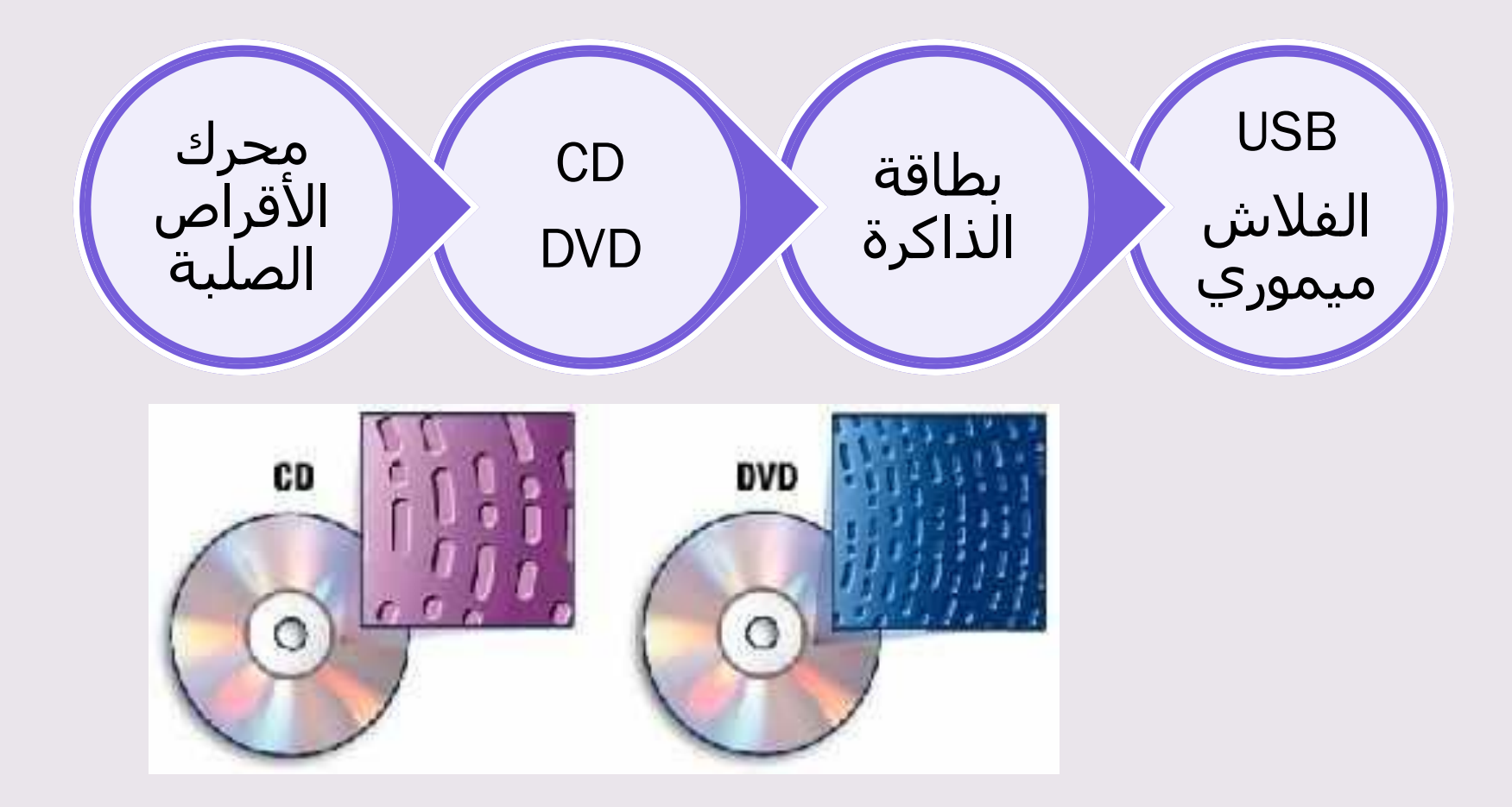

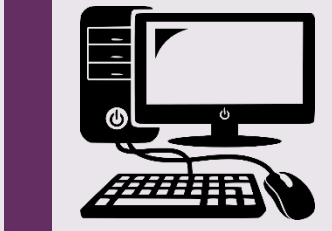

By: Reem.M.A.

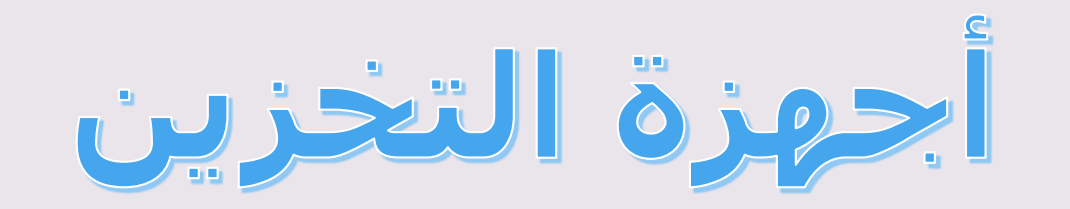

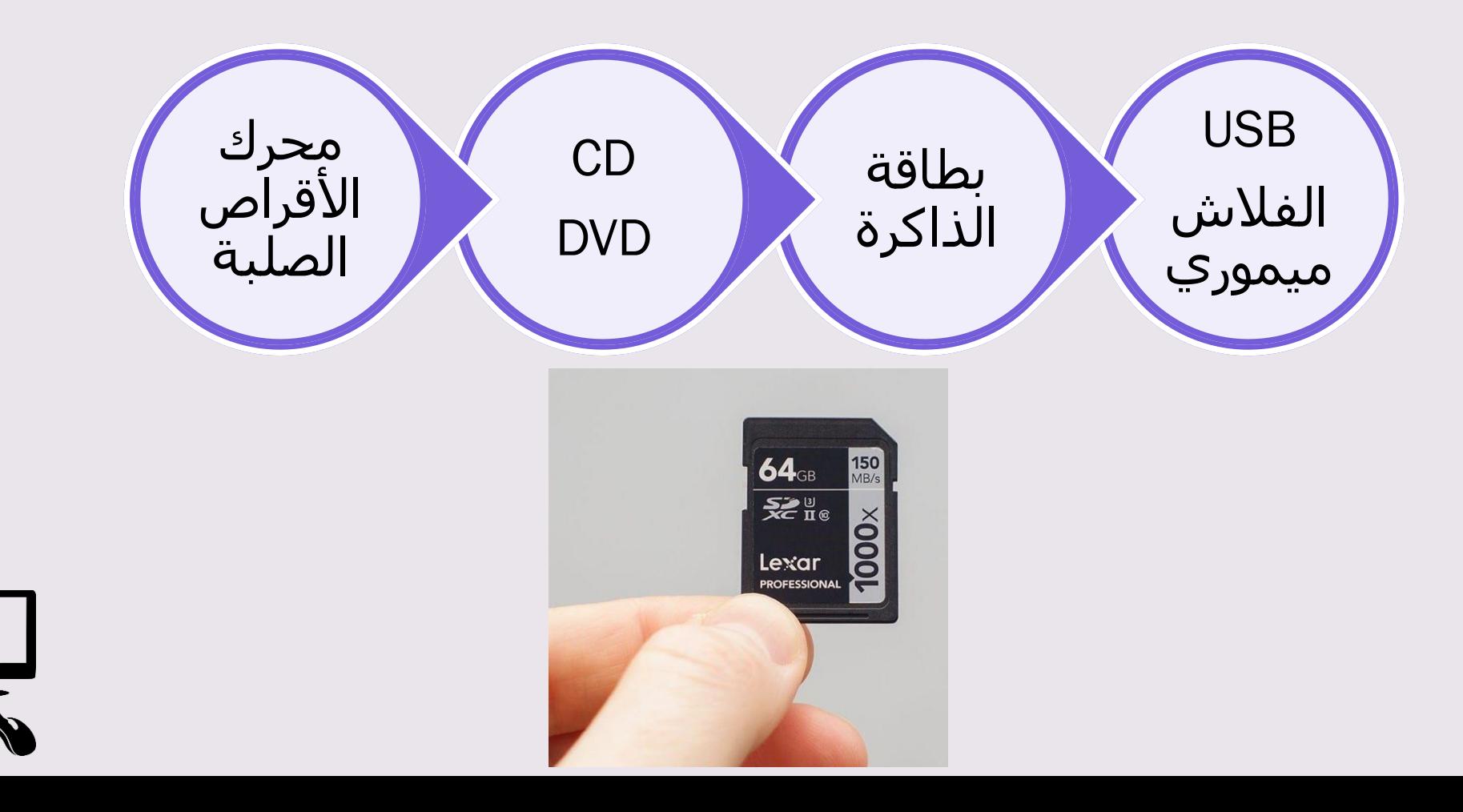

 $\sum_{\text{gMrsreem}}$ 

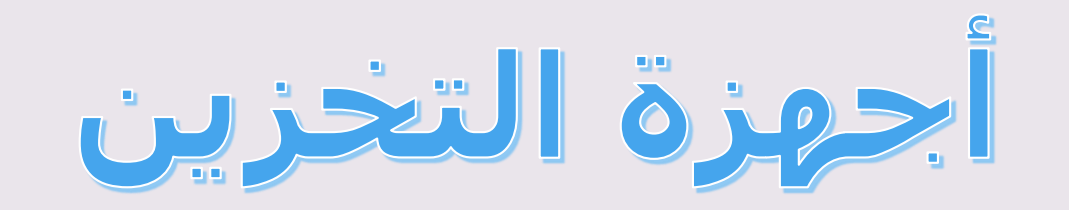

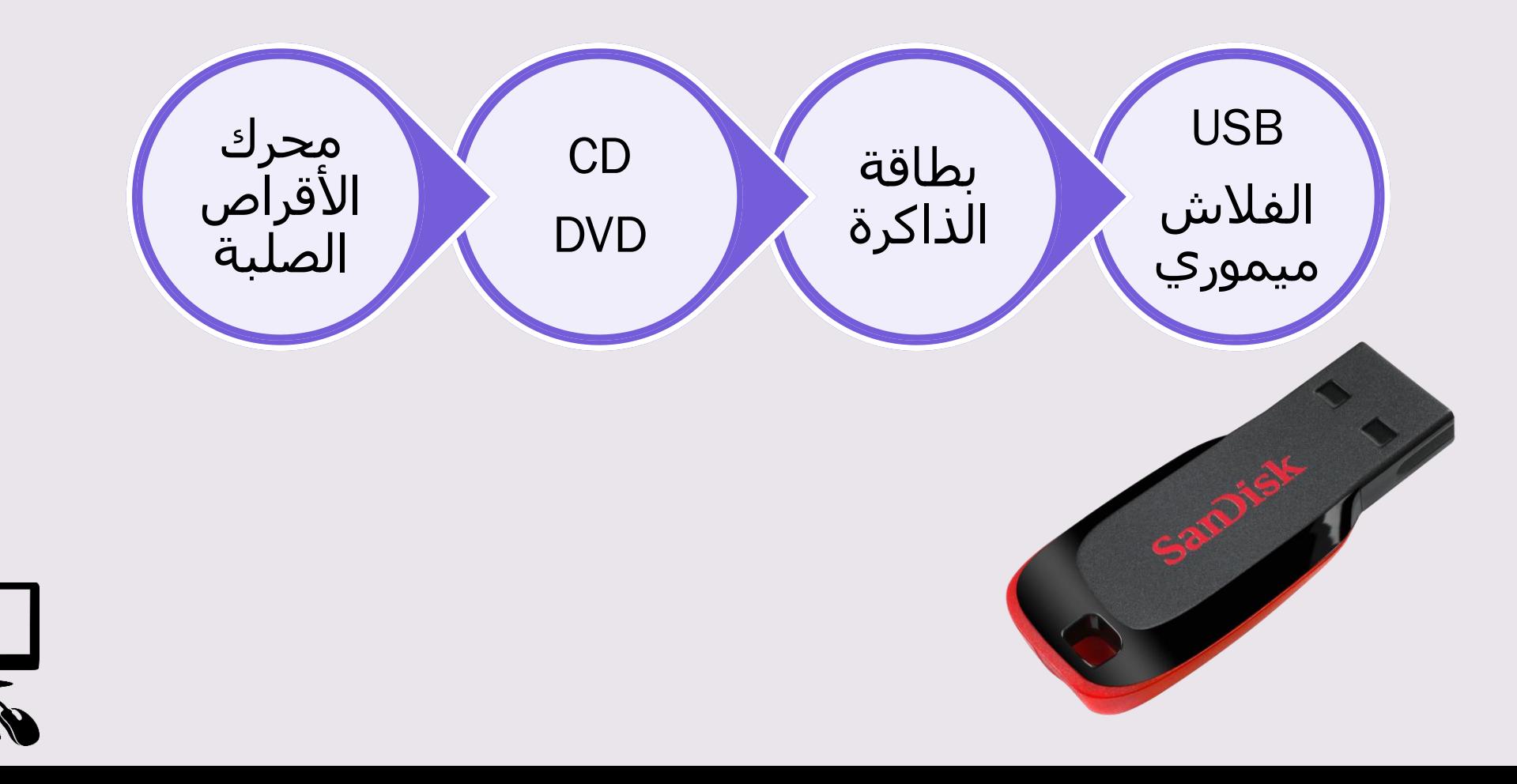

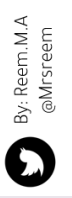

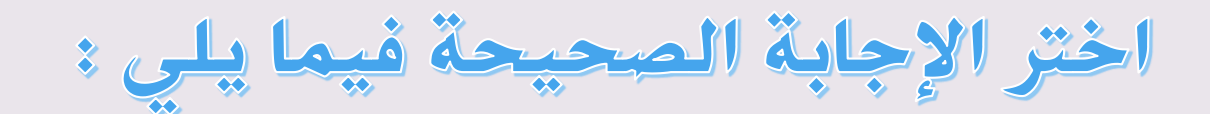

# تسمى الأقراص المضغوطة

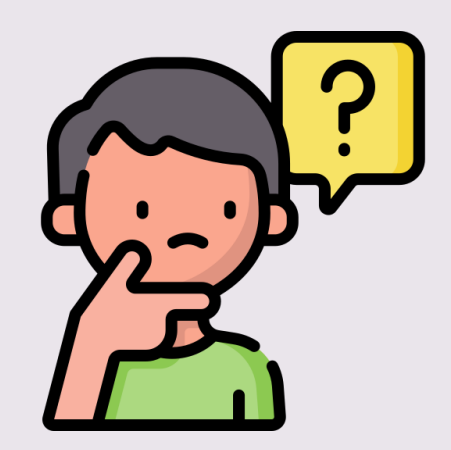

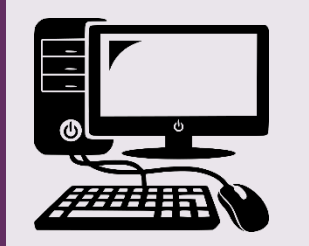

By: Reem.M.A<br>@Mrsreem

 $\ddot{\mathbf{O}}$ 

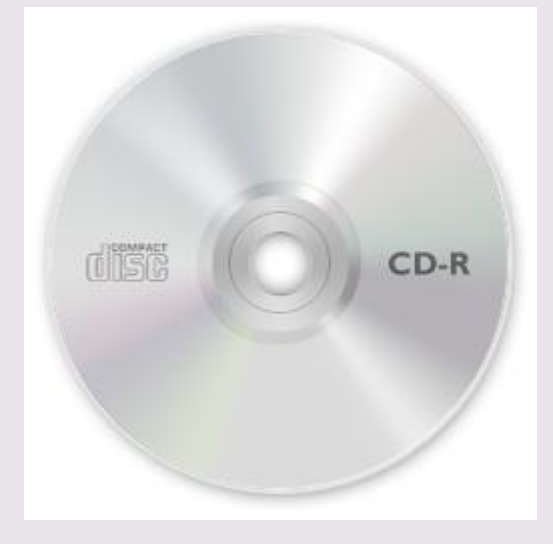

 $CD$ DVD<sub>"</sub> USB<sub>-</sub>2

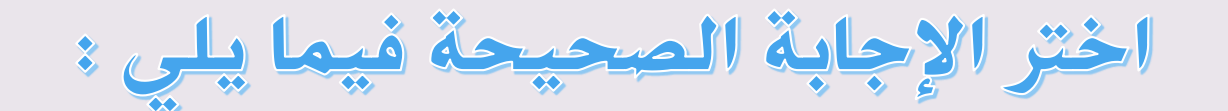

# تسمى الأقراص الرقمية

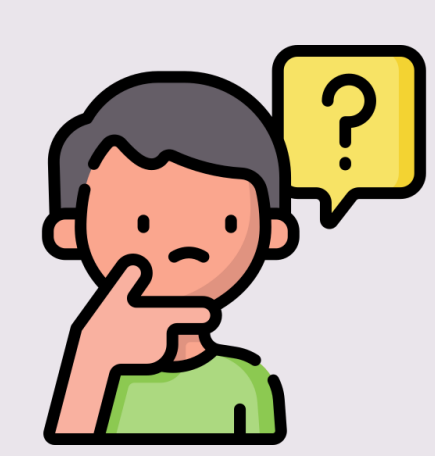

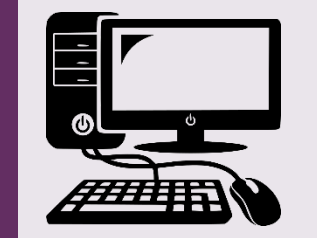

By: Reem.M.A<br>@Mrsreem

 $\bullet$ 

Pioneer DVD

> $CD$   $I$ DVD<sub>a</sub>gy USB<sub>0</sub>

اختر الإجابة الصحيحة فيما يلي :

### يخزن الحاسب البيانات في .............يسمى

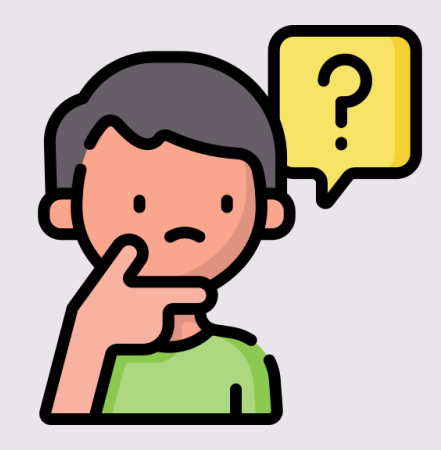

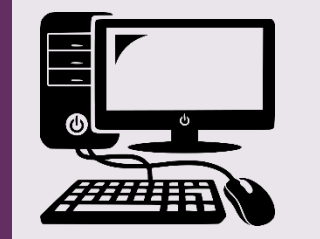

By: Reem.M.A<br>@Mrsreem

 $\mathbf \Omega$ 

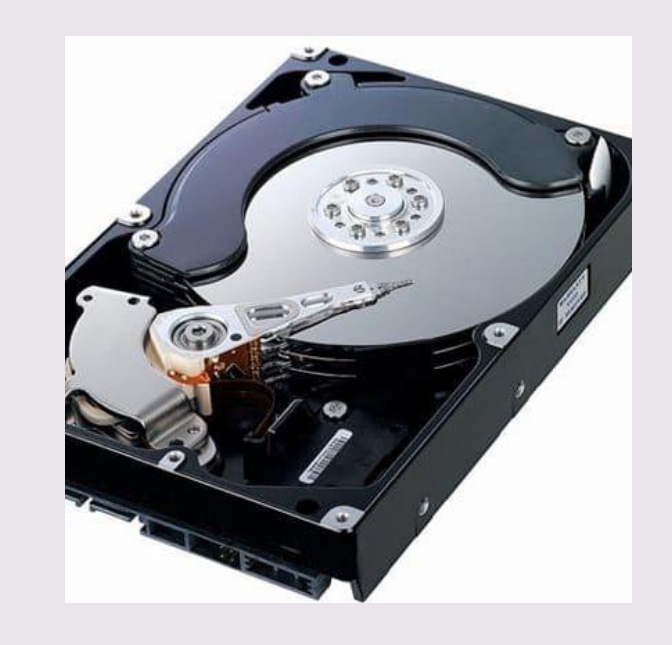

أ. قرص ثابت داخلی . .<br>ب الشاشي - $\mathbb{Z}$ . Kolled ea

اختر الإجابة الصحيحة فيما يلي :

تتميز بسعرها المنخفض وصغر حجمها

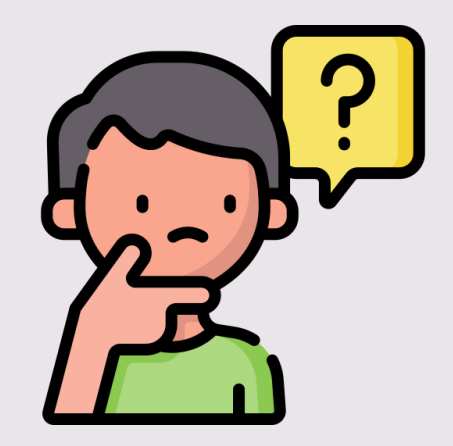

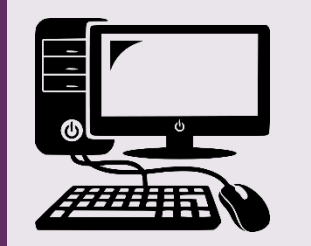

By: Reem.M.A<br>@Mrsreem

 $\ddot{\mathbf{O}}$ 

 $\mathbb{CD}$  of DVD py USB<sub>0</sub>

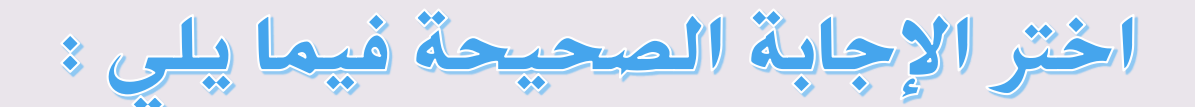

## بطاقات رقيقة جداً تستخدم في الهواتف الذكية أو الكاميرات

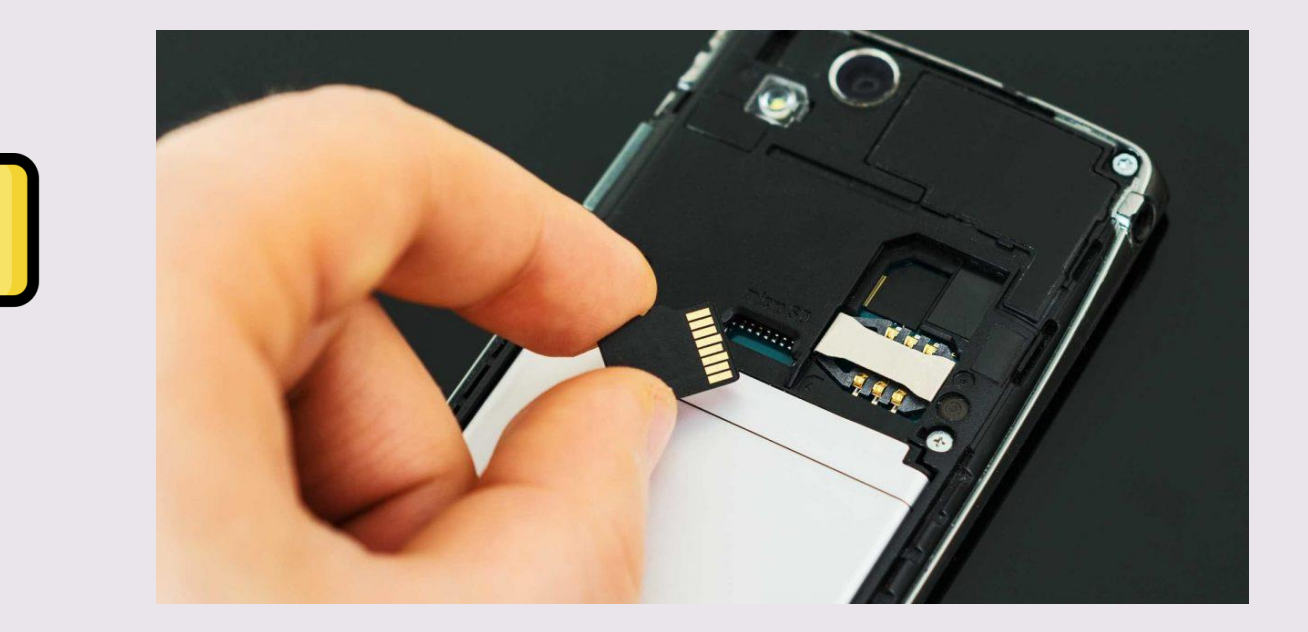

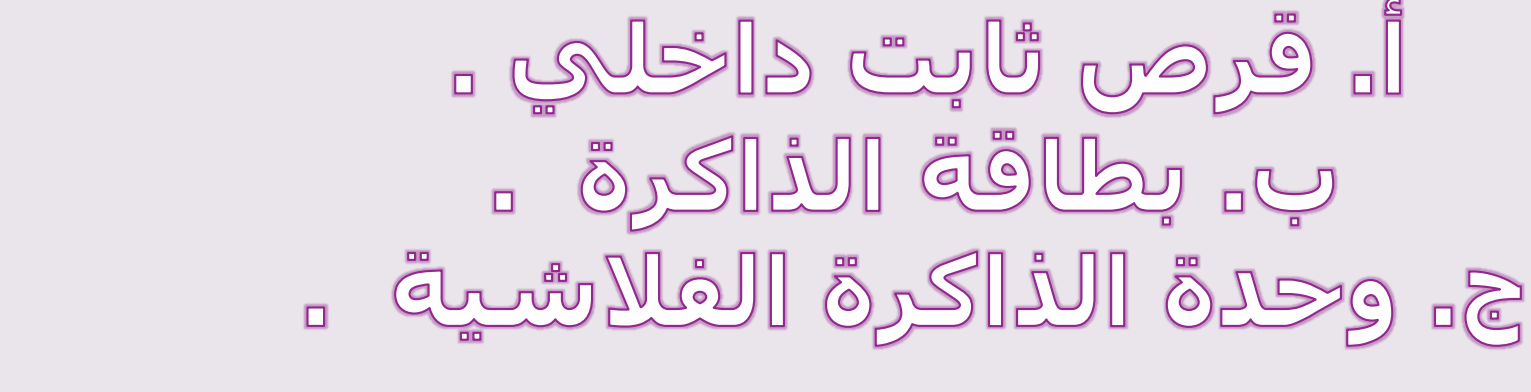

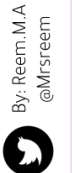

# **ميكن ان نقوم بطابعة كل ما نراه يف شاشة احلاسب على ورق من نصوص وأرقام وصور ورسوم باستخدام جهاز االلكرتوني ملحق باحلاسب يسمى ........................**

By: Reem.M.A<br>@Mrsreem  $\Omega$ 

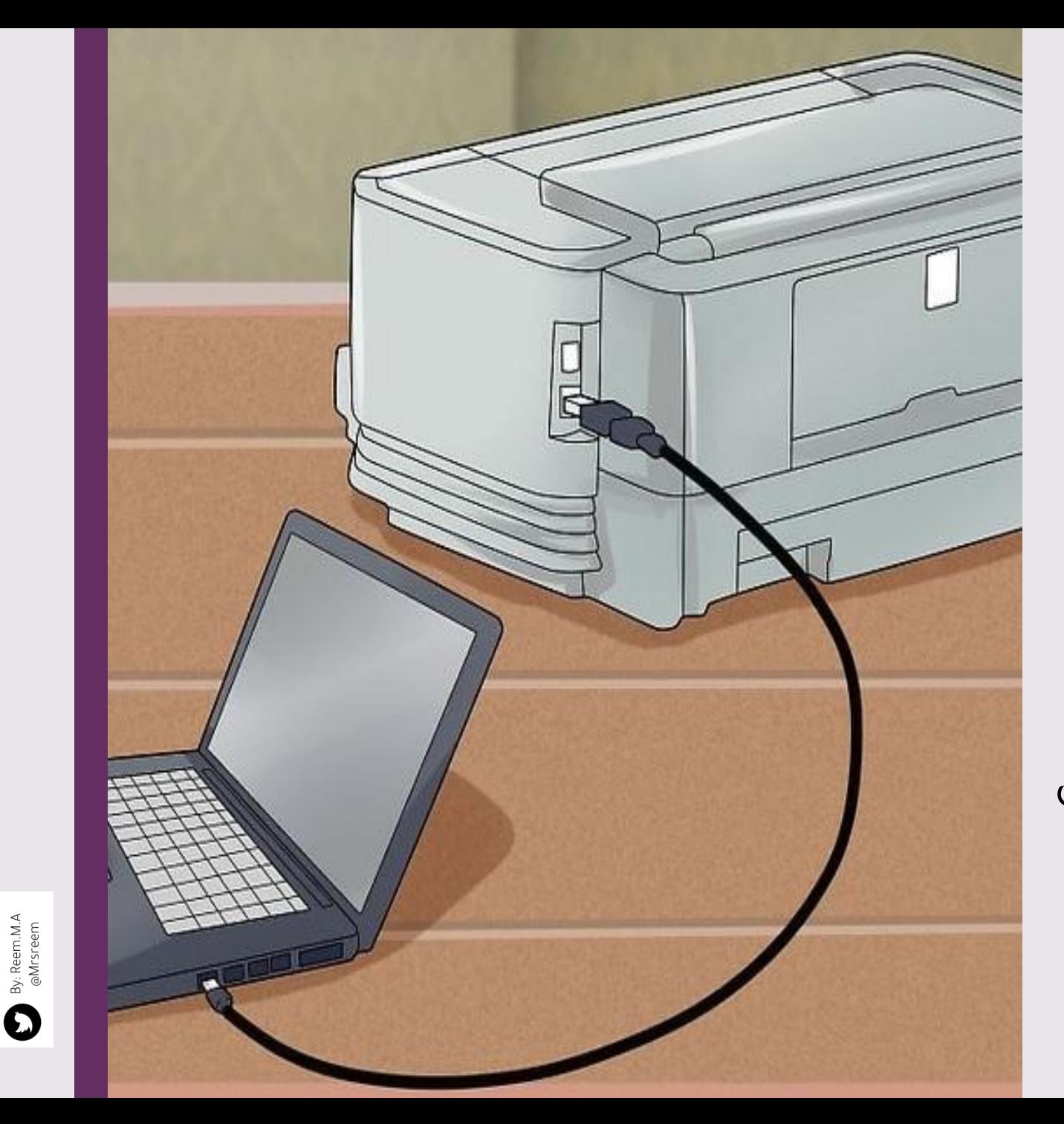

 $\ddot{\mathbf{O}}$ 

يكون توصيل الطابعة بالحاسب من خالل سلك USB أو من خالل االتصال بالشبكة الالسلكية .

لطباعة مستند تأكد من: أن الحاسب متصل بالطابعة – تشغيل الطابعة. يمكنك الطباعة على أحجام مختلفة من ورق الطباعة .

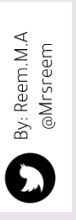

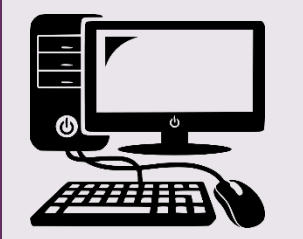

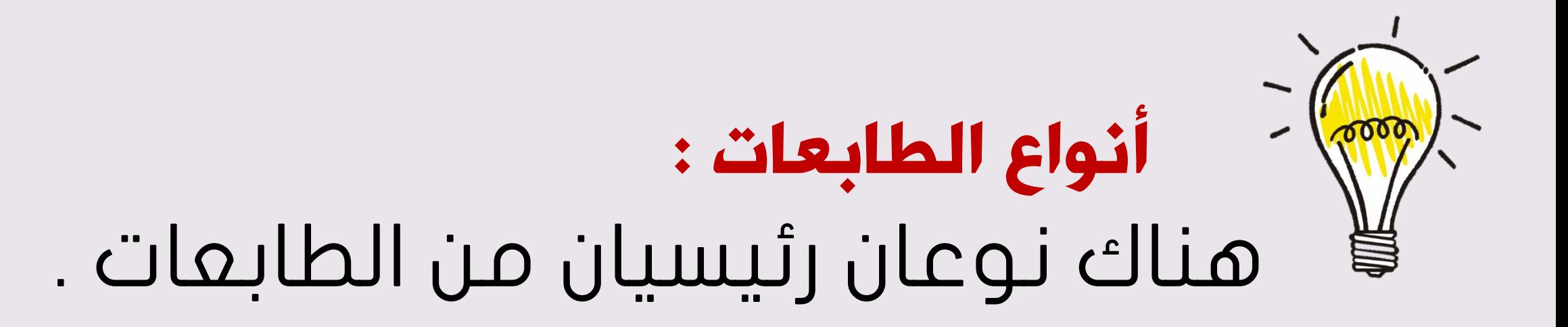

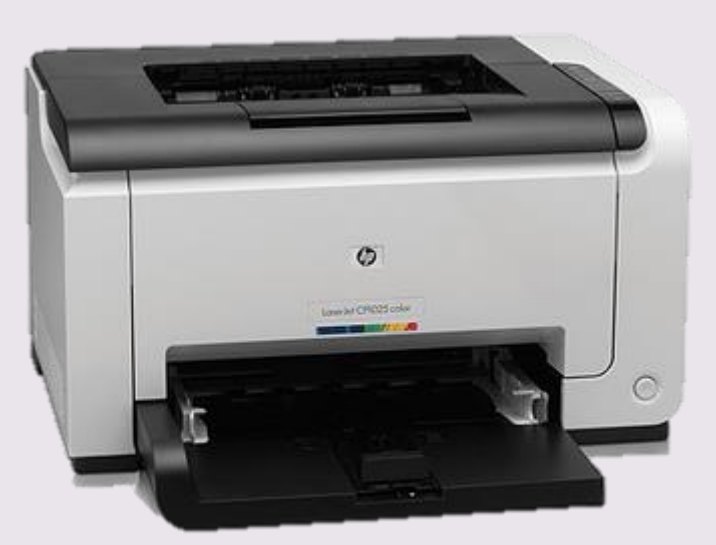

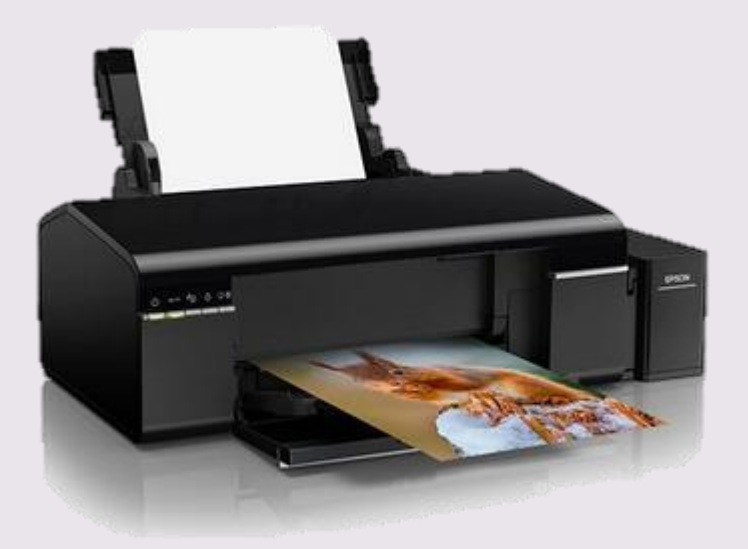

### الطابعة النافثة للحربInkjet طابعة اللزير Laser

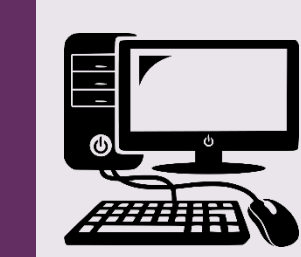

 $\sum_{\text{gMisreem}}$ 

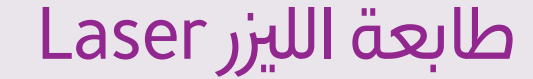

aijours/ s لو أُتيحت لك فرصة شراء طابعة<br>فأي نوع ستختارين ولمانا ؟

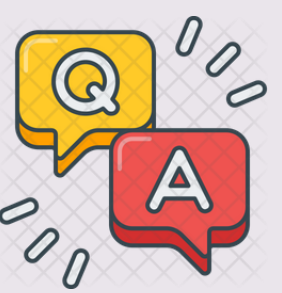

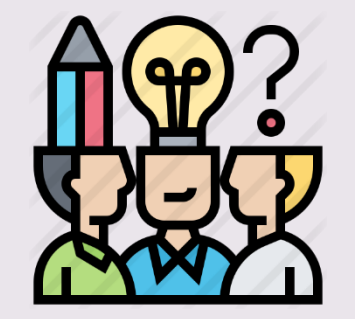

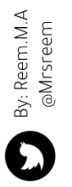

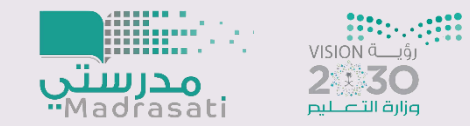

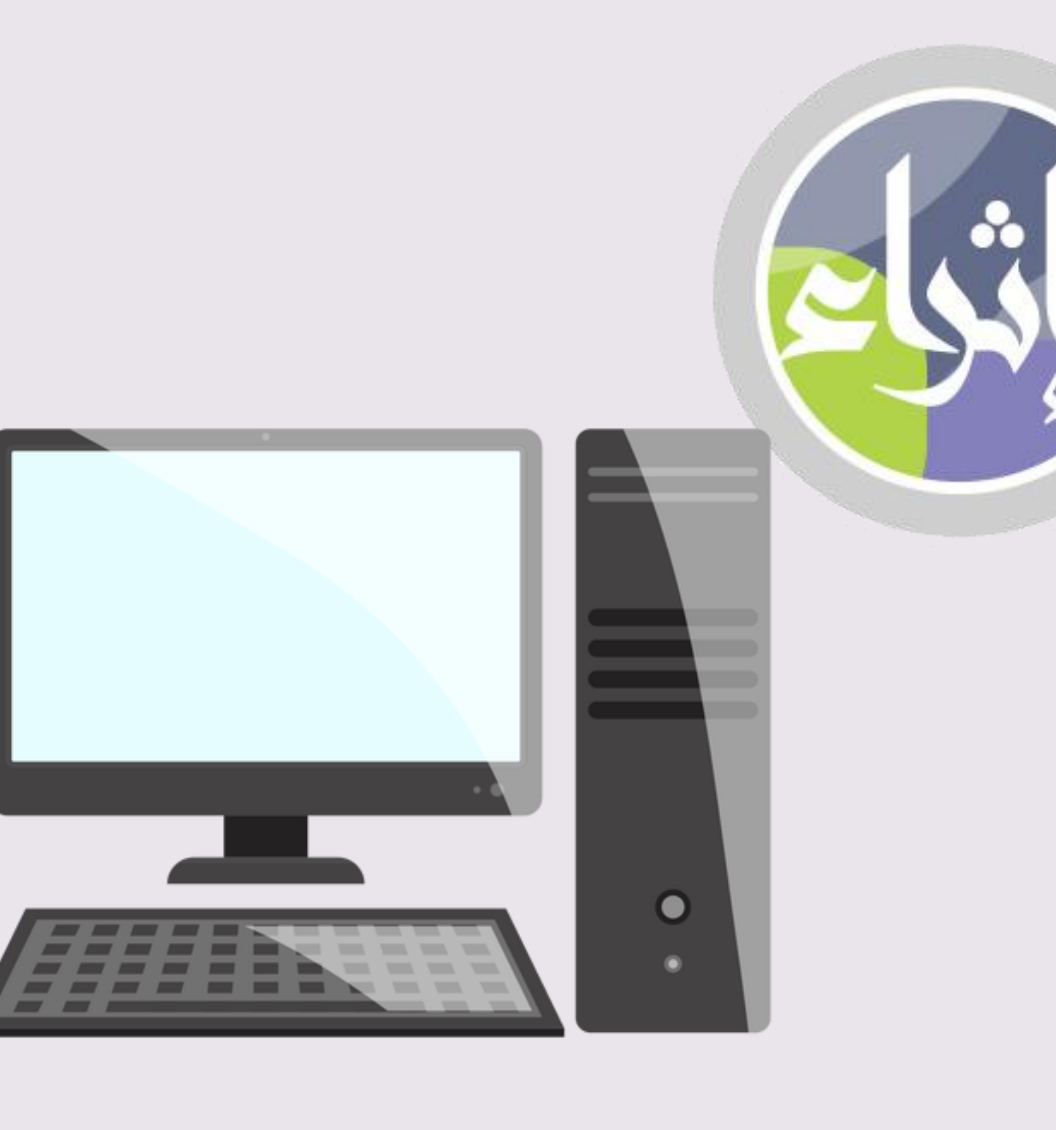

ها هو الحاسوب؟

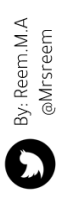

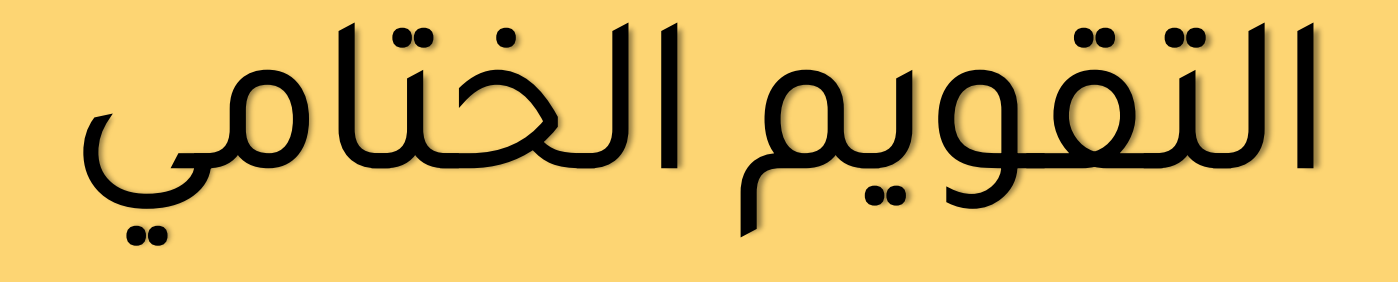

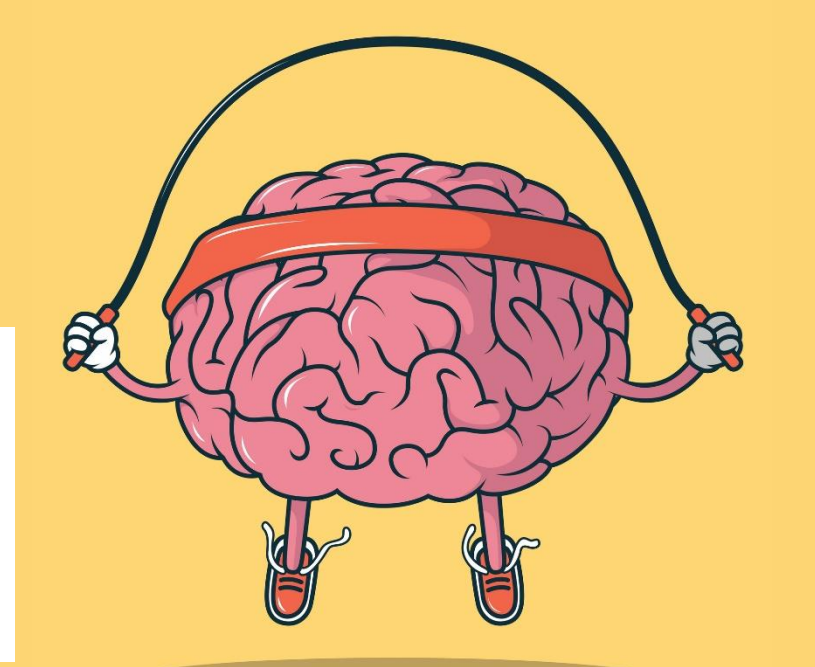

By: Reem.M.A @Mrsreem

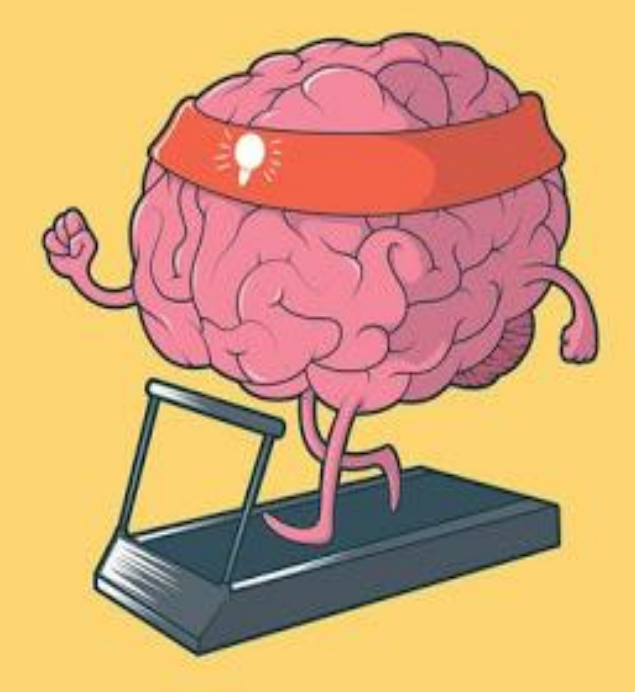

### تدريب 1

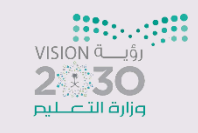

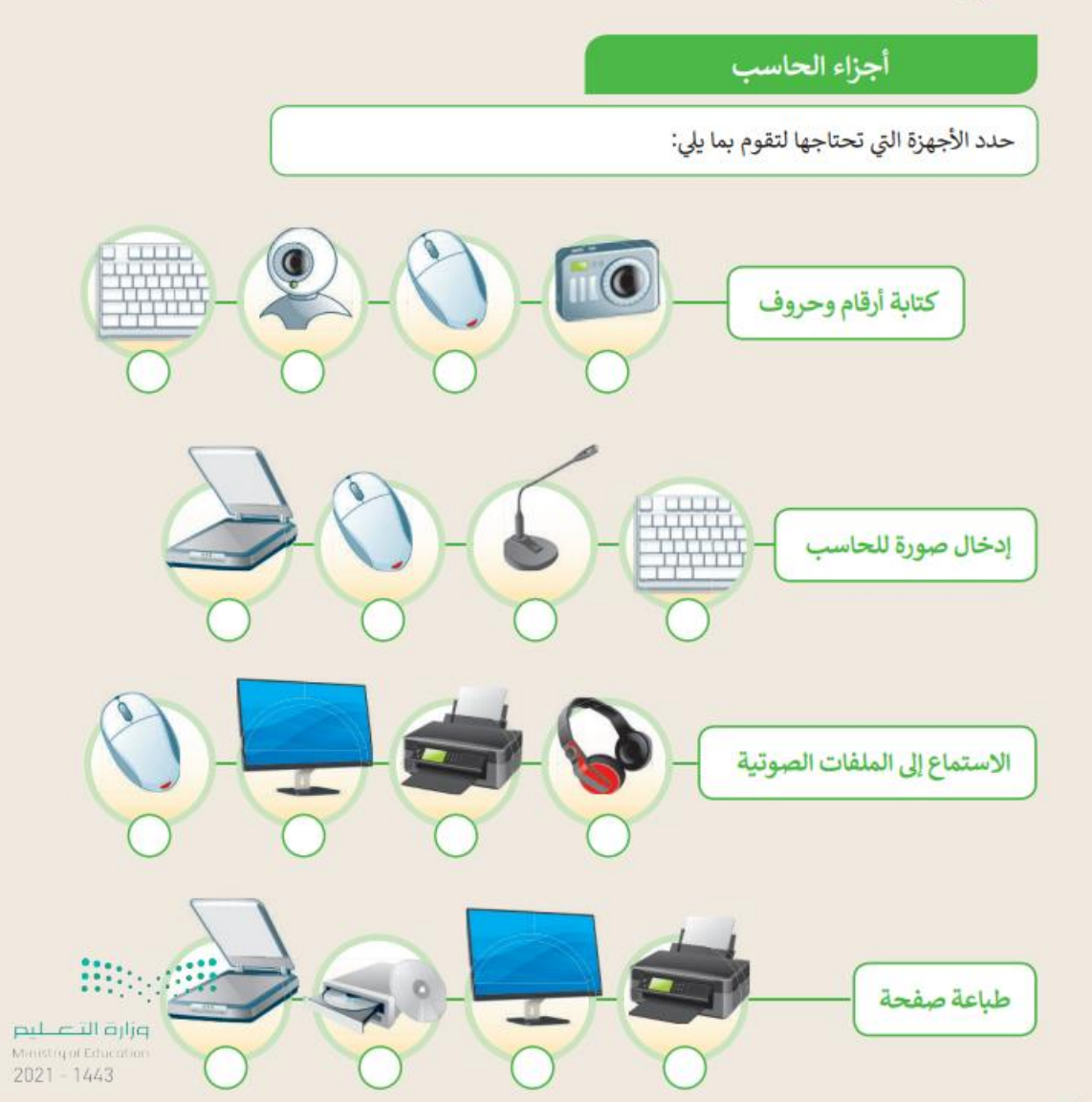

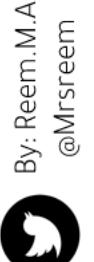

# S paul liale lilo

# الواجب المنزلي :

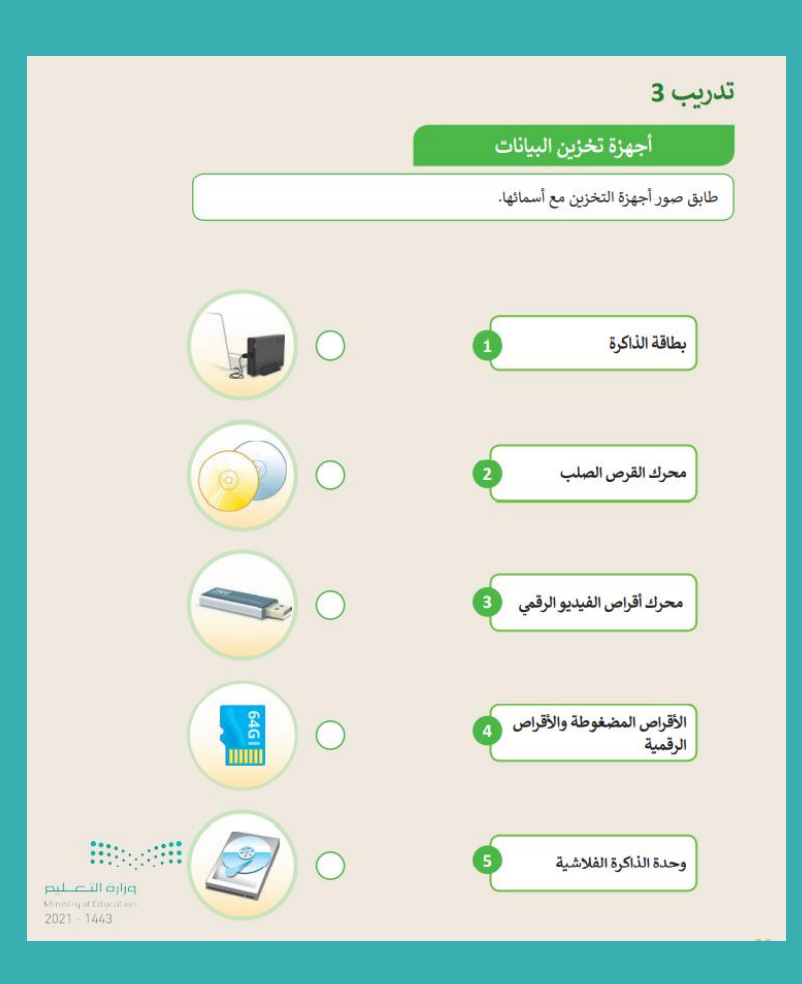

By: Reem.M.A @Mrsreem

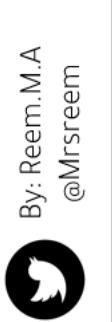

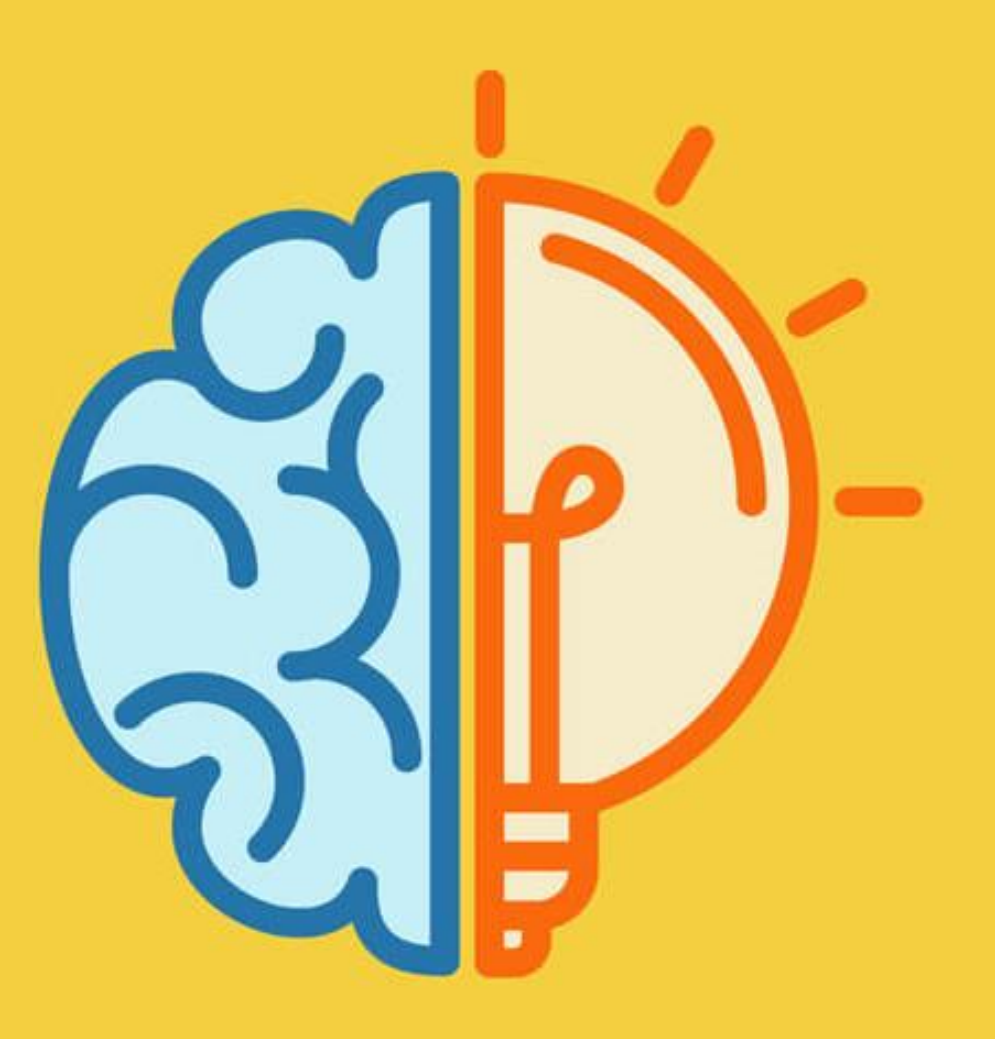

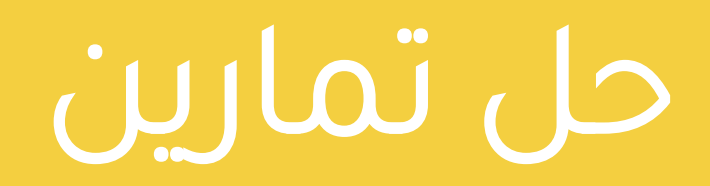

# الكتاب المدرسي